# **Introduction to computing resources**

Paul Dando User Support

[advisory@ecmwf.int](mailto:advisory@ecmwf.int)

COM INTRO: Introduction to computing resources © ECMWF 2014

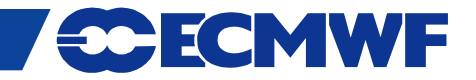

#### **Overview**

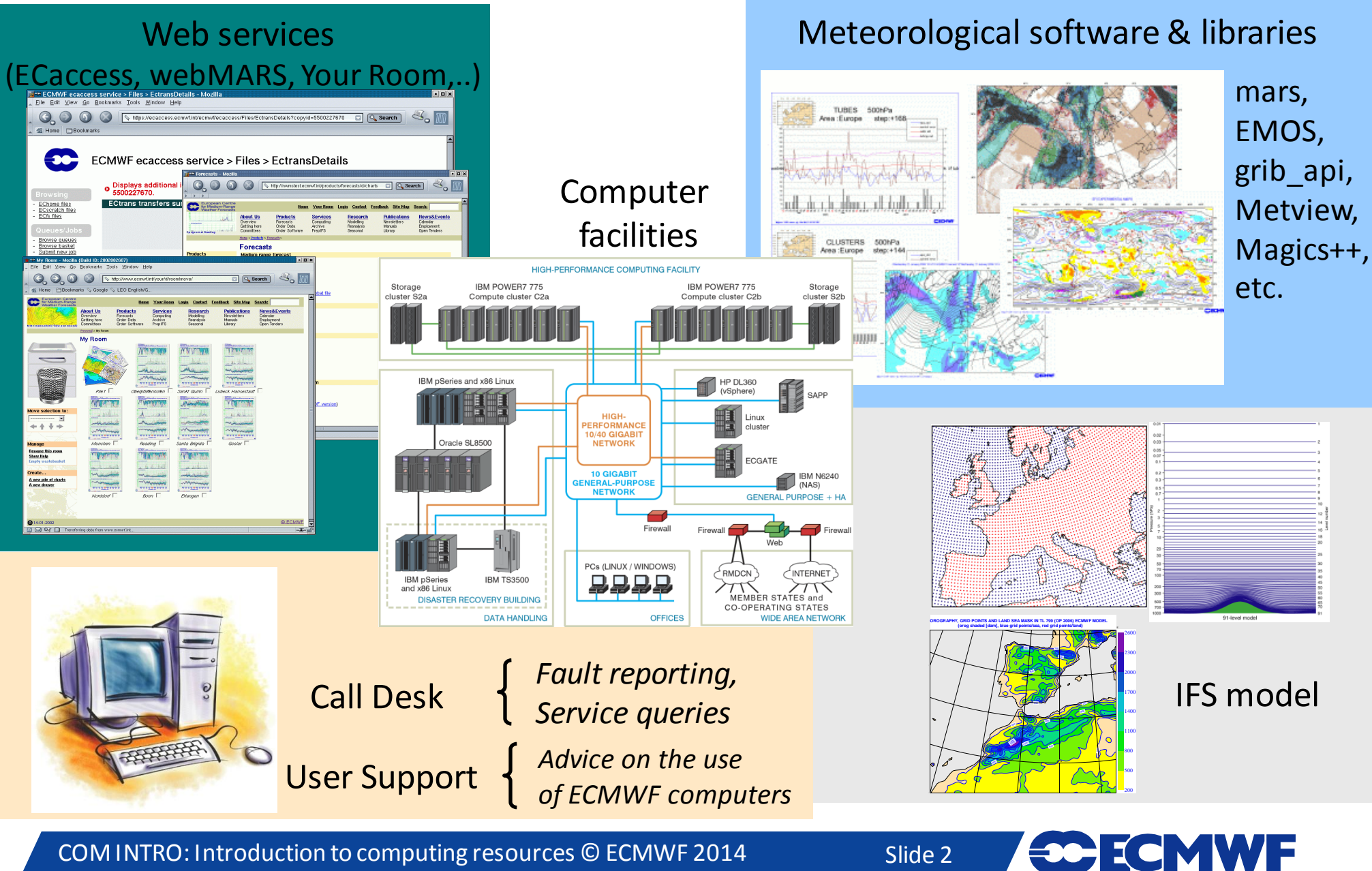

COM INTRO: Introduction to computing resources © ECMWF 2014

#### **The forecast process**

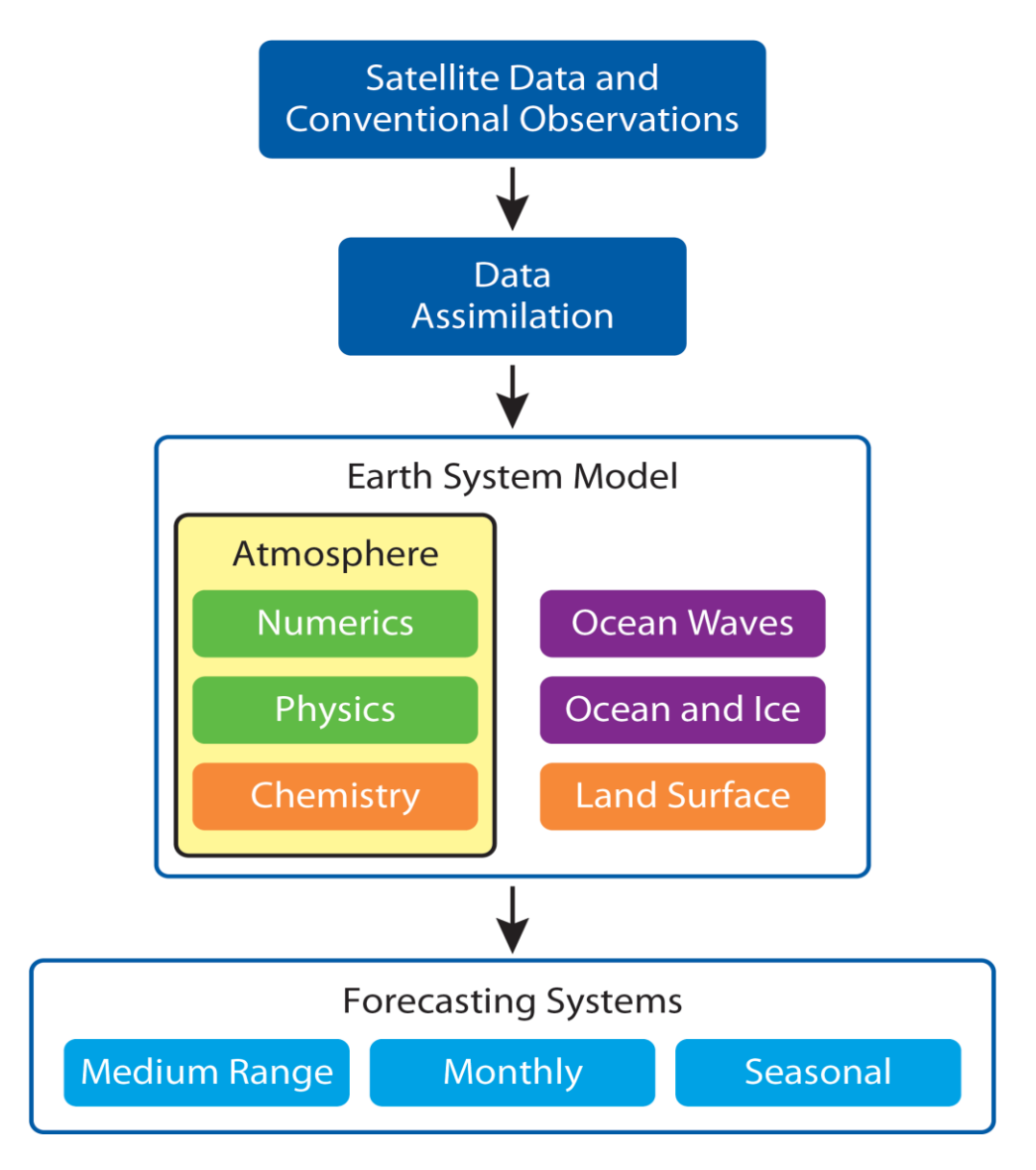

COM INTRO: Introduction to computing resources © ECMWF 2014

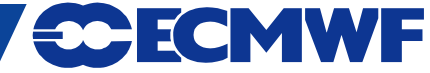

# **ECMWF main meteorological products (1/3)**

- High resolution forecast and analysis (HRES, 4DVAR, EDA)
	- $-$  ~16 km resolution and 137 levels (T1279 L137)
	- Analysis at 00, 06, 12 and 18 UTC
	- Forecast to 10 days at 00 and 12 UTC
	- Availability of products: 5:35-6:55 for run at 00 UTC (17:35-18:55 for 12 UTC)
- Global ocean wave forecast and analysis (WAM HRES)
	- coupled with atmospheric model
	- Analysis at 00, 06, 12 and 18 UTC
	- Global forecast to 10 days from 00 and 12 UTC at ~28 km resolution
	- Availability of products: 5:35-6:55 for run at 00 UTC (17:35-18:55 for 12 UTC)
- European shelf (Mediterranean) limited-area wave forecasts (LAM WAM)
	- ~10 km resolution
	- Analysis plus forecast to 5 days from 00 and 12 UTC
	- Availability of products: 7:20-7:35 for run at 00 UTC (19:20-19:35 for 12 UTC)

Slide 4

COM INTRO: Introduction to computing resources © ECMWF 2014

# **ECMWF main meteorological products (2/3)**

- Boundary conditions for Limited Area Models Optional Programme (BC)
	- Short cut-off forecast at ~16 km resolution (T1279 L137) at 06 and 18 UTC to 90 hours
	- 00 and 12 UTC analysis and forecast taken from the main deterministic model
	- Hourly steps up to 90 hours and *Full fields* are available
	- Availability of products: 5:40-6:08 for run at 00 UTC
- Ensemble forecast (ENS) with 50+1 members at 00 and 12 UTC:
	- With ocean coupling from initial time (since 19 Nov 2013)
	- Day 1-10 at  $\sim$ 32 km (T639 L91)
	- Day 11-15 at  $\sim$ 64 km (T319 L91)
		- Availability of products: 7:40-8:40 for run at 00 UTC
	- Extension of 00 UTC ENS to 32 days (T319 L91 from day 11) twice a week *(on Monday & Thursday)* 
		- Availability of products: 22:00 UTC for real-time data, 10:00 UTC for re-forecasts

# **ECMWF main meteorological products (3/3)**

- Seasonal System 4 (SEAS) atmosphere-ocean coupled model (51 members)
	- Global forecasts from 00 UTC to 7 months: *(once a month)*
		- atmosphere: ~75 km resolution, 91 levels (T255 L91)
		- ocean: NEMO ORCA1 grid (~1<sup>°</sup>x1<sup>°</sup> with equatorial refinement), 42 levels
	- In February, May, August and November, 15 of the 51 members are extended to 13 months
	- Re-forecasts: 15 members (0-13m) covering 30 years (1981-2010)
	- Part of the EUROSIP system, with UK Met Office, Météo France and NCEP
	- Availability of products: 12:00 on the  $8<sup>th</sup>$  of each month
- Monthly Means atmospheric and wave averaged over each calendar month

- ECMWF Re-Analysis (ERA-15, ERA-40, ERA-Interim)
	- ERA-Interim: covers 1 Jan 1979 to 31 Dec 2013

# **Operational upgrades – [www.ecmwf.int/products/changes](http://www.ecmwf.int/products/changes)**

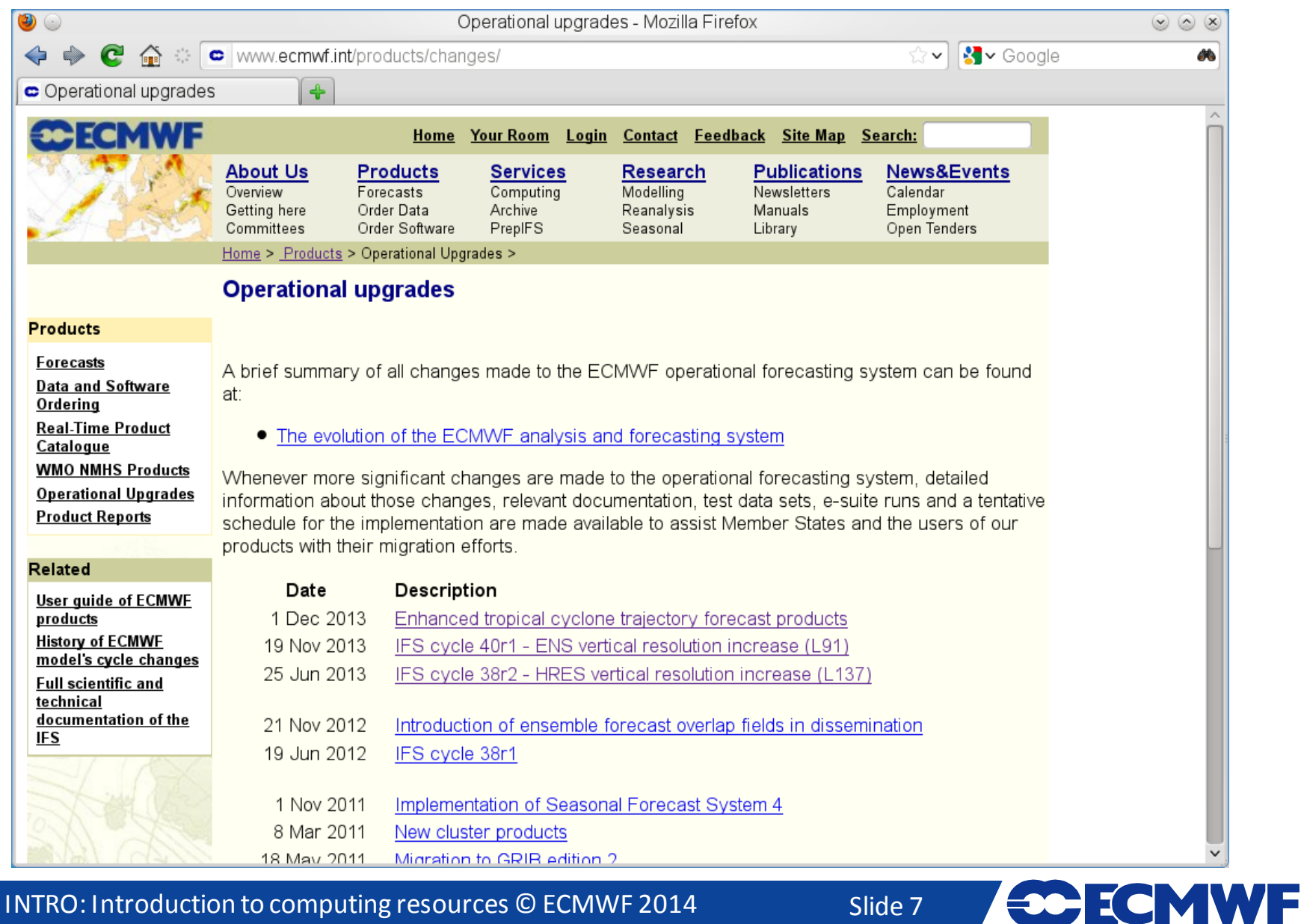

COM INTRO: Introduction to computing resources © ECMWF 2014

# **Model grids for ENS (32 km) and HRES(16 km)**

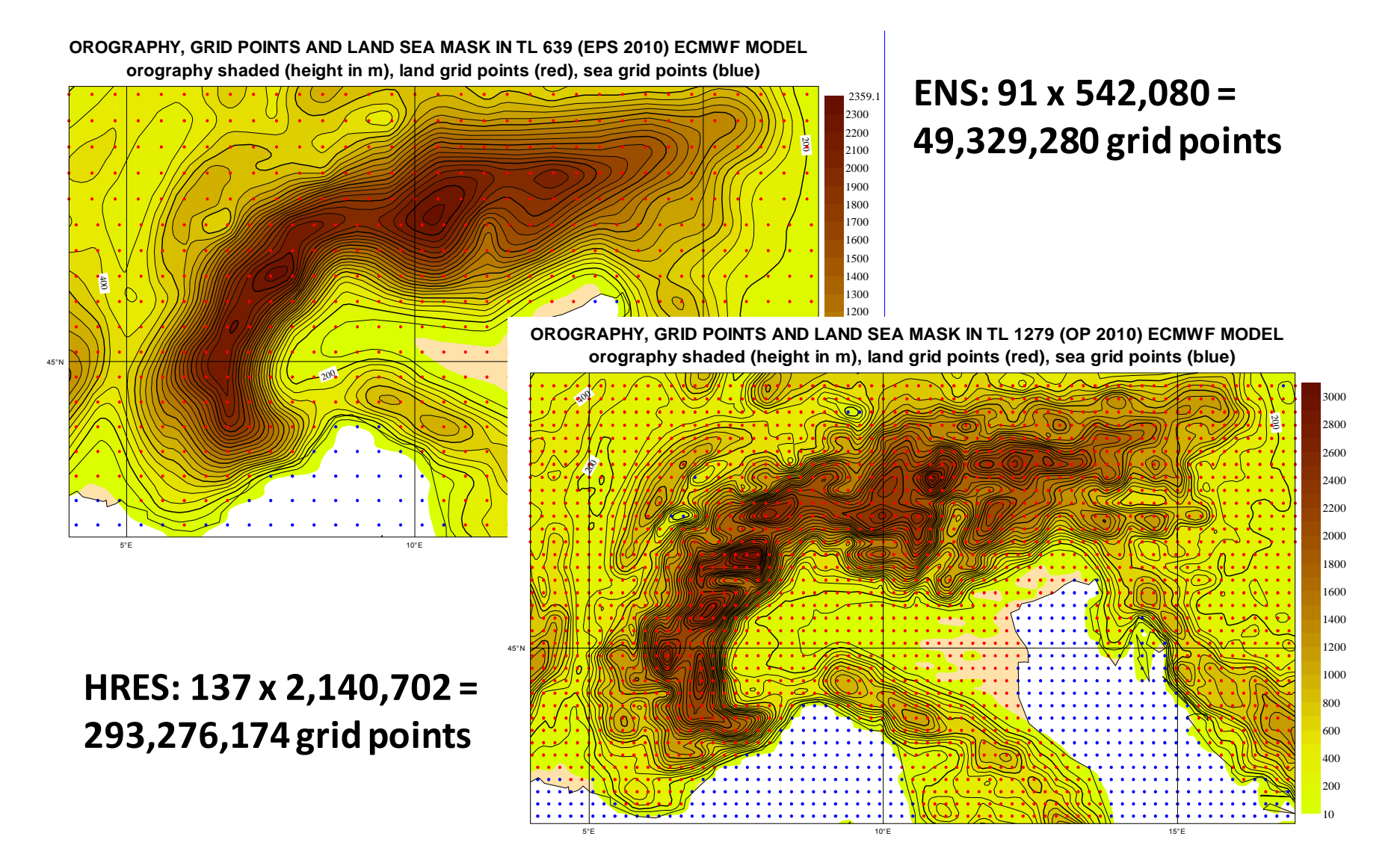

COM INTRO: Introduction to computing resources © ECMWF 2014

Slide 8

ECMWF

#### The main operational suites on ECMWF's HPCF

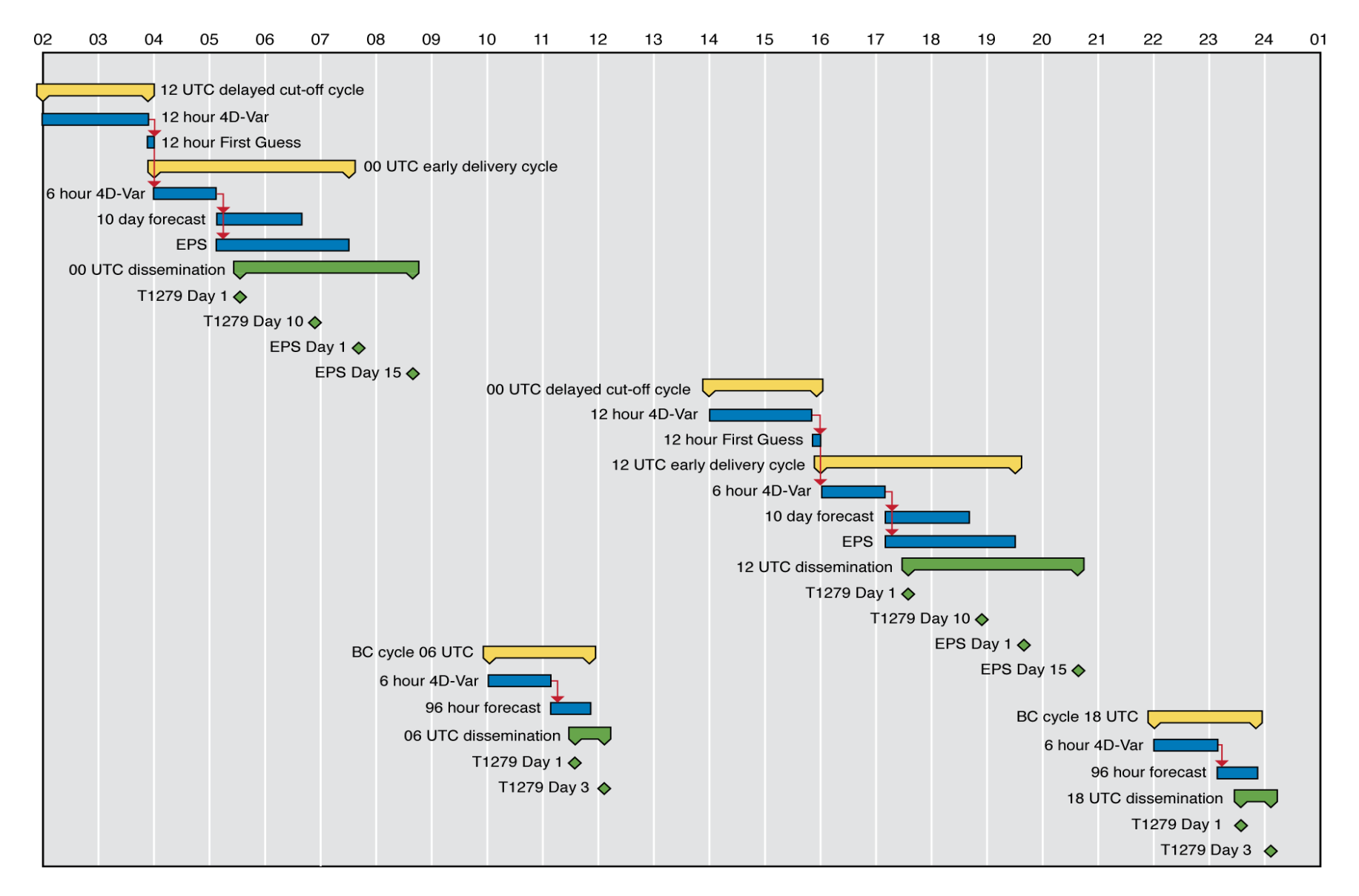

**COECMWF** Slide 9

COM INTRO: Introduction to computing resources © ECMWF 2014

# Computing Services

COM INTRO: Introduction to computing resources © ECMWF 2014

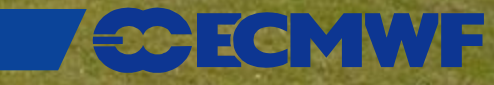

#### **Unix server – ecgate**

Web documentation: [www.ecmwf.int/services/computing/ecgate/](http://www.ecmwf.int/services/computing/ecgate/)

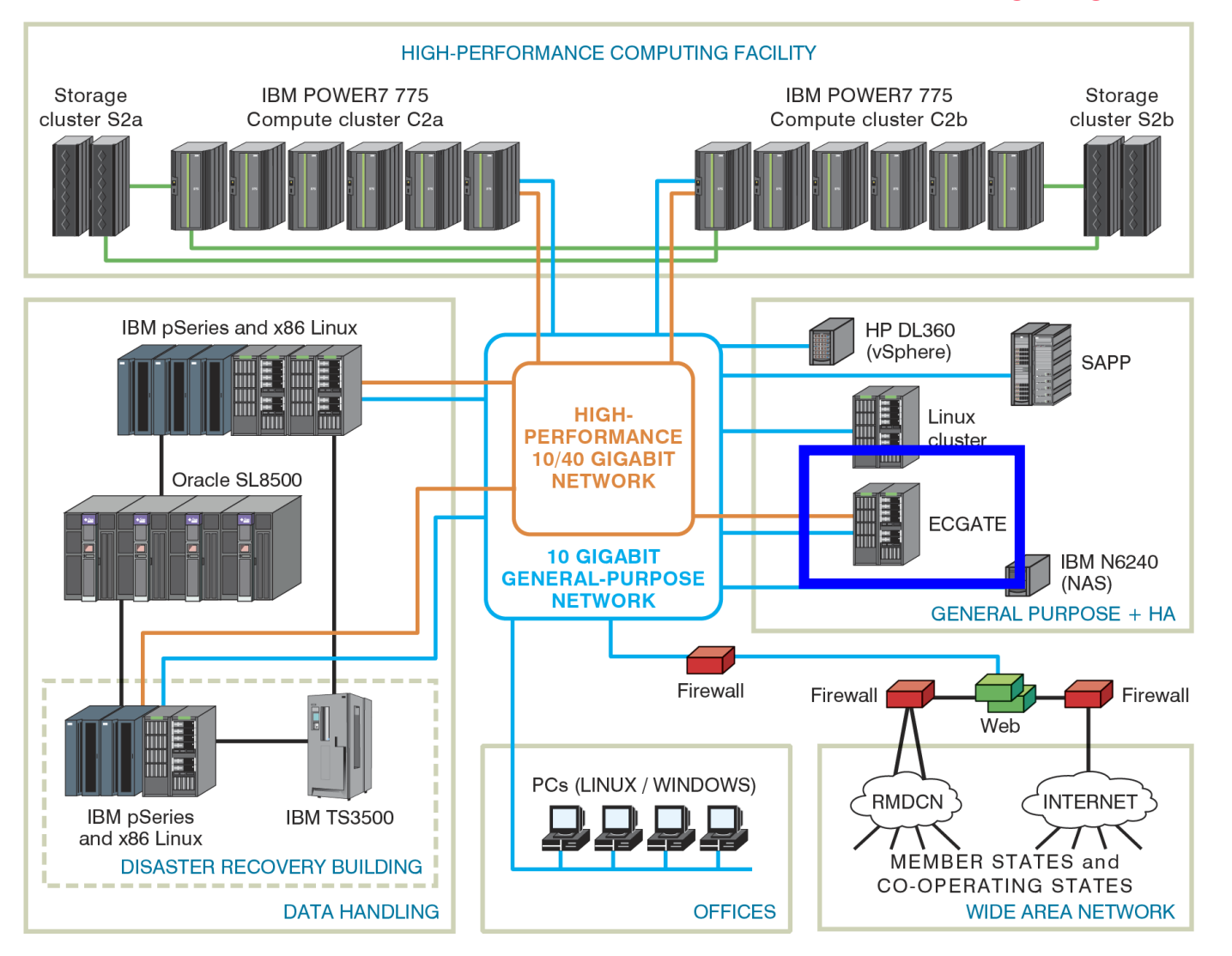

COM INTRO: Introduction to computing resources © ECMWF 2014

Slide 11

**COECMWF** 

# **ecgate – configuration**

- 8 compute nodes each with
	- 2 Intel Xeon processors (Sandy Bridge-EP): 16 core at 2.7 GHz
	- 128 GB memory
	- 2 x 900 GB SAS HDD
- Hyper threading is used providing 32 virtual CPUs per node
- One (+one as backup) of these nodes serves as a "login" node
- RedHat Enterprise Linux Server 6.4
- 4 I/O server nodes
- 8 DS3524 with 24 x 3 x 300 GB 10k SAS HDD storage subsystem
	- provides 172.8 TB raw disk space
- Available to  $\sim$ 2700 users at more than 300 institutions

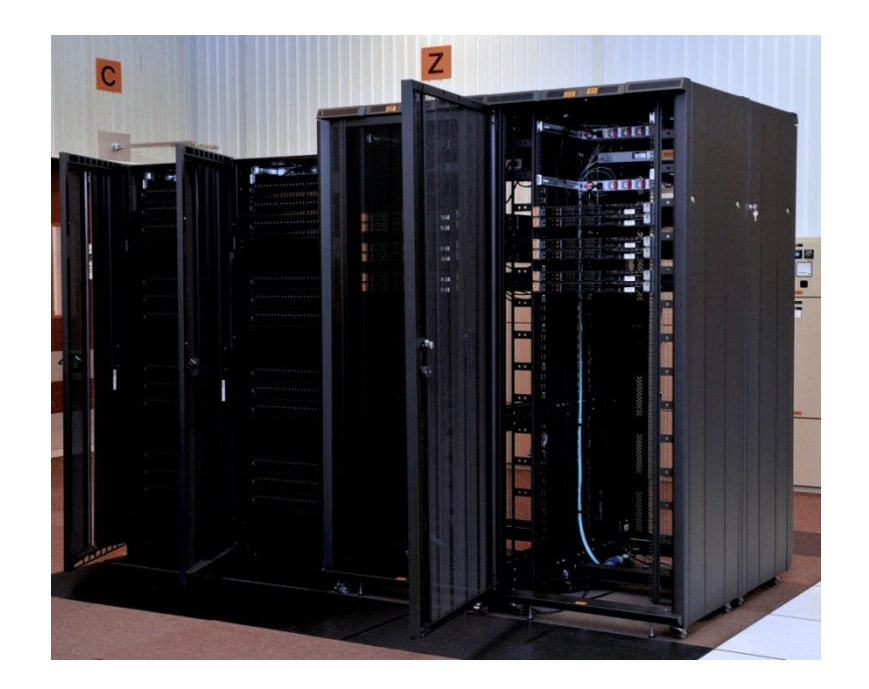

#### **ecgate – file systems and user quotas**

- About 130 TB of usable disk space
	- Not all allocated as user space !
	- All file systems are GPFS (General Parallel File Systems)
	- File systems use RAID 5 for speed and resilience
- User quotas
	- 3 GB on \$HOME
	- 300 GB on \$SCRATCH
	- 30 GB on \$PERM
	- These quotas CAN be increased on request
- Select / delete
	- running on **\$SCRATCH** whenever a threshold is reached
	- runs once per month to remove files older than one year

#### **ecgate – purpose**

- Access to archives (MARS & ECFS)
- Batch job submission (SLURM, ECaccess tools)
- Data transfer between ECMWF and MS: ectrans, ftp, sftp
- Program development
- Visualization
- Submission and control of "time-critical" applications
	- Jobs under option 1
	- Suites under option 2
		- e.g. COSMO-LEPS, UKMO MOGREPS-15, ALADIN LAEF, BCEPS-MUMO

#### **ecgate – software environment**

- General software and libraries: ECLIB, EMOSLIB, GRIB API
- Numerical Libraries: NAG, GSL
- Data Formats tools and libraries: netCDF, HDF, HDF5
- Archives: MARS, ECFS
- Graphics: [www.ecmwf.int/services/computing/docs/graphics/](http://www.ecmwf.int/services/computing/docs/graphics/)
	- ECMWF: Metview, Magics++
	- External data analysis and Visualization tools:
		- ncview, view\_hdf, panoply
		- IDL, PV-Wave (limited number of licenses)
		- CDO, NCO, R, NCL, GrADS, gnuplot
- Debugging: Totalview
- Supervisor Monitor Scheduler: SMS/CDP/XCdp ecFlow

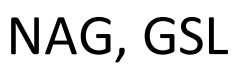

#### **HPCF**

#### Web documentation: [www.ecmwf.int/services/computing/hpcf/](http://www.ecmwf.int/services/computing/hpcf/)

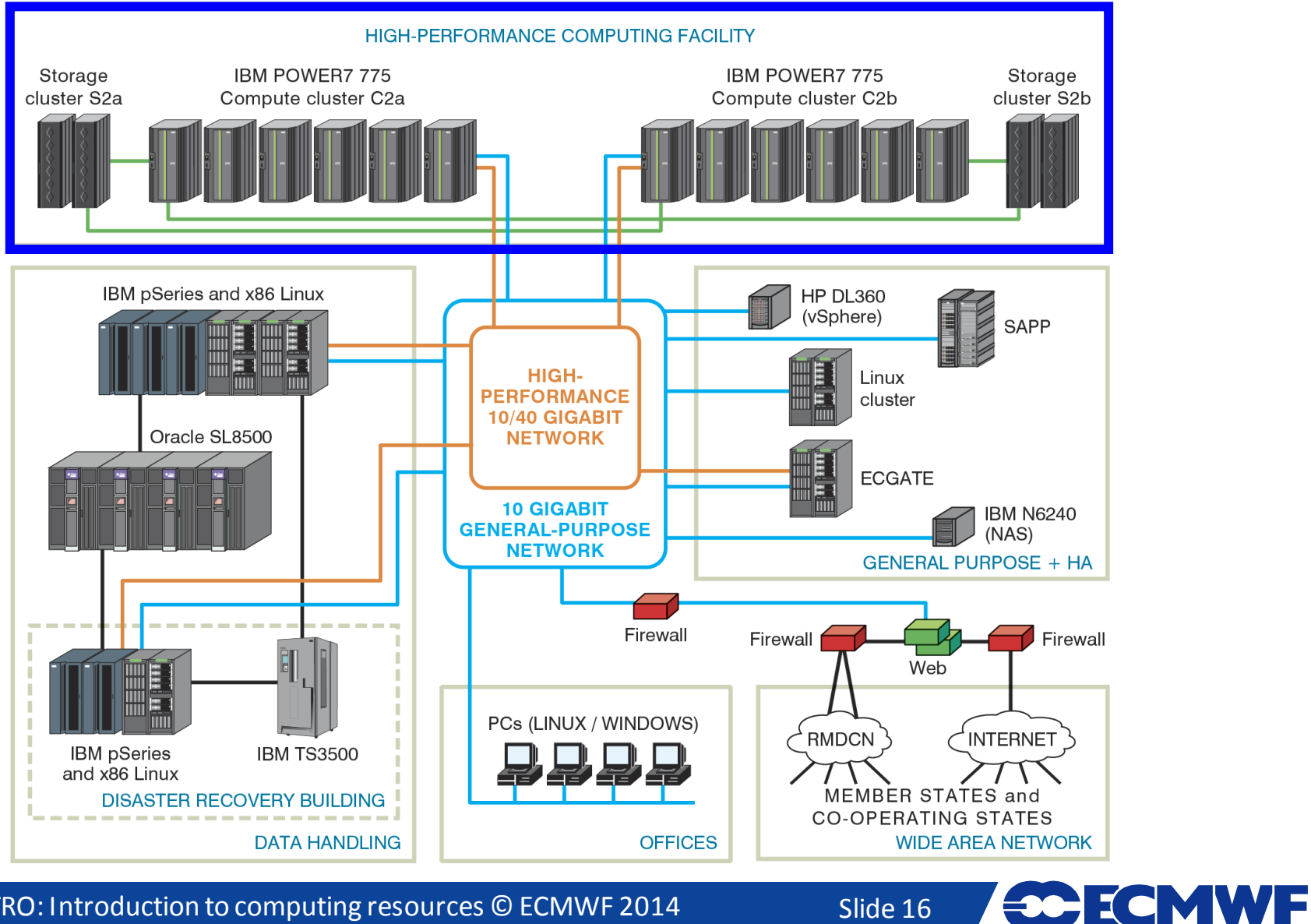

COM INTRO: Introduction to computing resources © ECMWF 2014

Slide 16

**exercise** 

# **Current HPCF – IBM POWER7**

- 2 identical clusters IBM Cluster 1600
	- 2 x compute cluster
	- 2 x storage cluster
	- water-cooled
	- ~1,500 Teraflops peak (in total)
- Per cluster
	- 752 p7 compute nodes
	- 32 POWER7 processors (at 3.8 GHz) per node
	- ~24,000 processor cores
	- 50 TB memory
	- proprietary HFI interconnect
	- 1.5 PB of usable disk space attached to each storage cluster
- Service contract with IBM covers the period to mid-2014

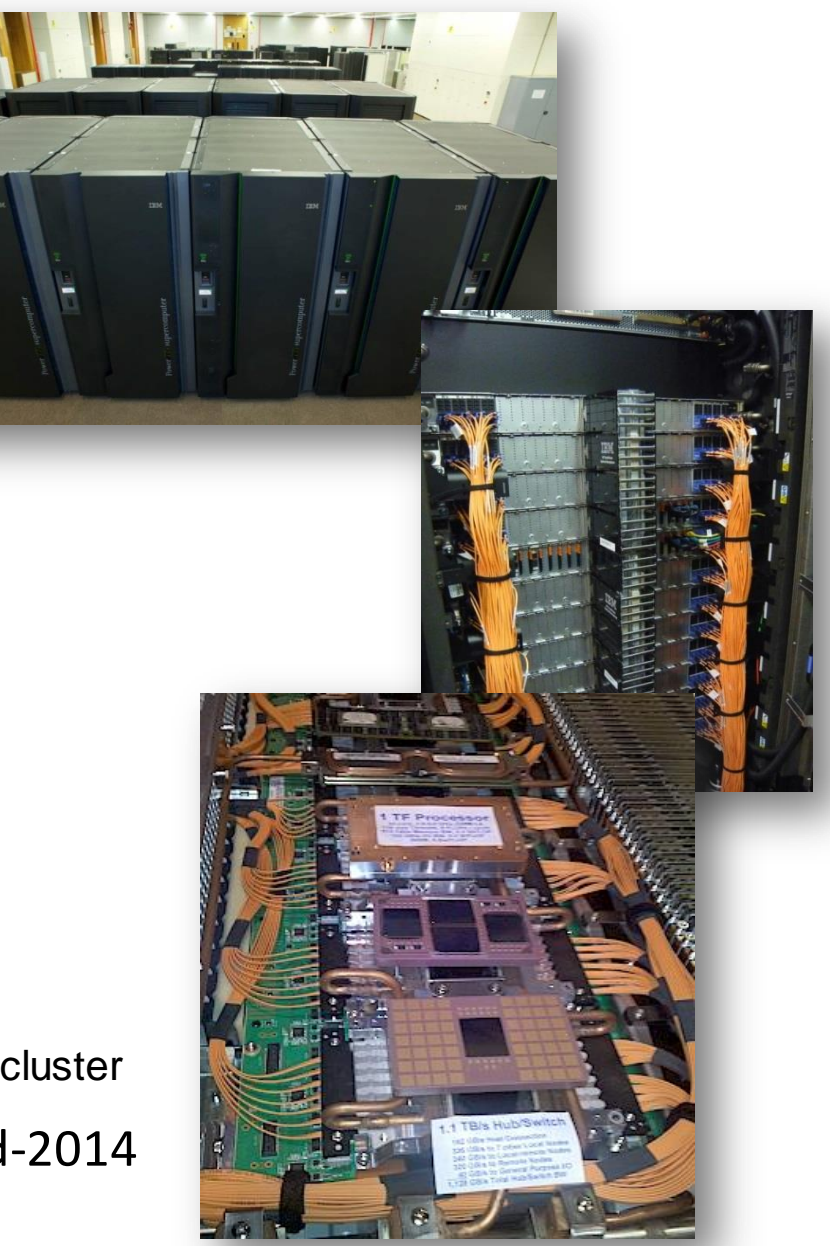

**MWF** 

# **Cray XC30 HPCF**

• Contract with Cray signed on 24 June 2013

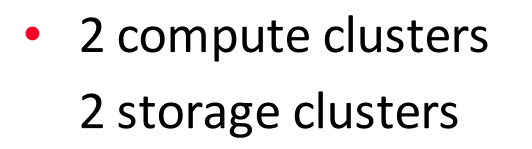

- 3x sustained performance on ECMWF codes as existing HPCF
- Performance coming from more rather than faster cores
	- ~3,500 nodes each with 2x 12-core Intel Ivy Bridge processors and 64GiB memory per node
	- ~84,000 cores per cluster
	- Ivy Bridge about 20% less sustained performance than POWER7 per core

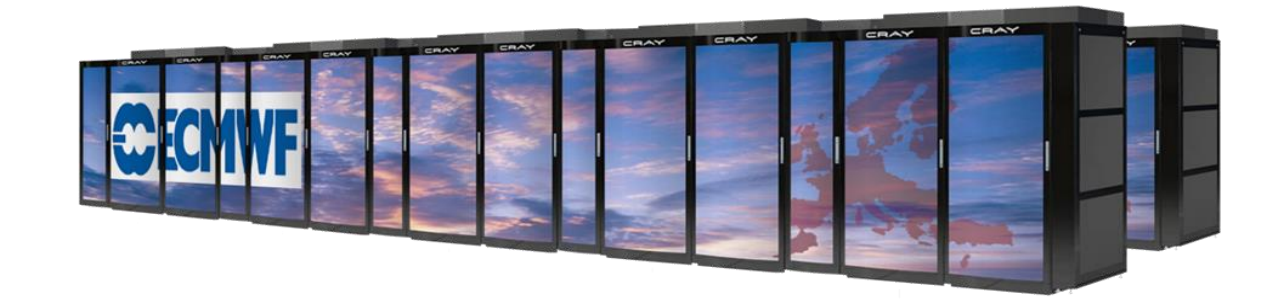

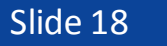

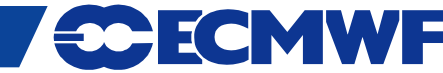

#### **Current** *versus* **New HPCF**

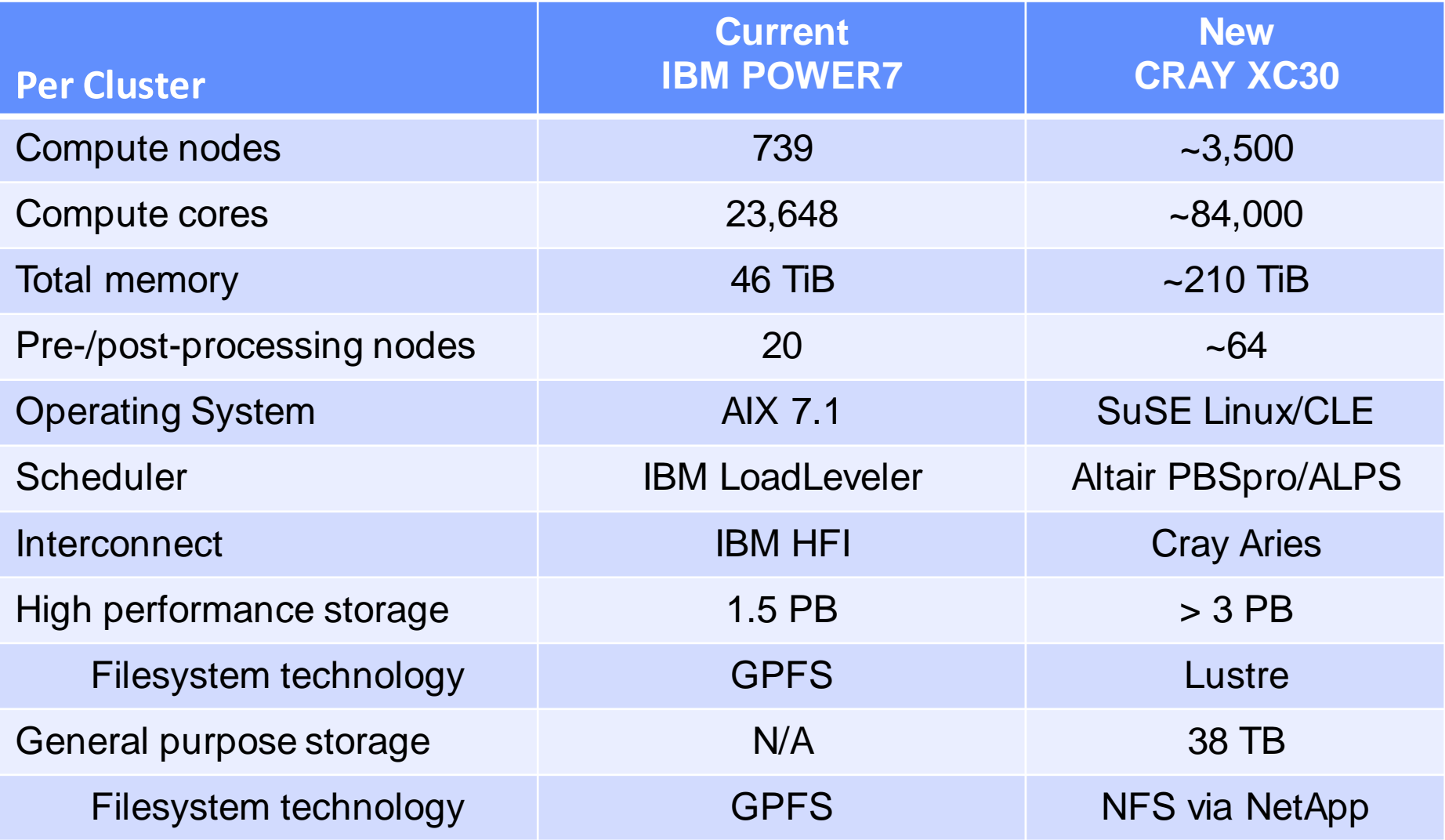

COM INTRO: Introduction to computing resources © ECMWF 2014

Slide 19 **CCCMWF** 

#### **HPCF – purpose**

- Running meteorological models
	- Member State models (HIRLAM, Harmonie, COSMO, UM, WRF, …)

- ECMWF's IFS via prepIFS
- Batch job submission
	- Using LoadLeveler (IBM), PBSpro (Cray) or Ecaccess tools
- Time-critical activities (options 1, 2 and 3)
- Access to archives (MARS and ECFS)
	- Use serial batch jobs!
- Data transfer between Member States and ECMWF
	- ectrans, ftp, sftp
	- Use serial batch jobs!

#### **HPCF – software environment**

- General software and libraries:
	- ECLIB, EMOSLIB, GRIB\_API
- Archives:
	- MARS, ECFS
- Data Formats tools and libraries:
	- netCDF, NCO, HDF, HDF5
- Debugging:
	- Totalview [www.ecmwf.int/publications/manuals/totalview/](http://www.ecmwf.int/publications/manuals/totalview/)
- Numerical Libraries: [www.ecmwf.int/services/computing/docs/libraries/](http://www.ecmwf.int/services/computing/docs/libraries/)
	- essl, (p)essl, MASS (IBM only)

# **NO GRAPHICS!**

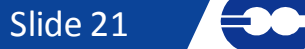

ECMWF

# **Data Handling System (DHS)**

Web documentation: [www.ecmwf.int/services/computing/overview/datahandling.html](http://www.ecmwf.int/services/computing/overview/datahandling.html)

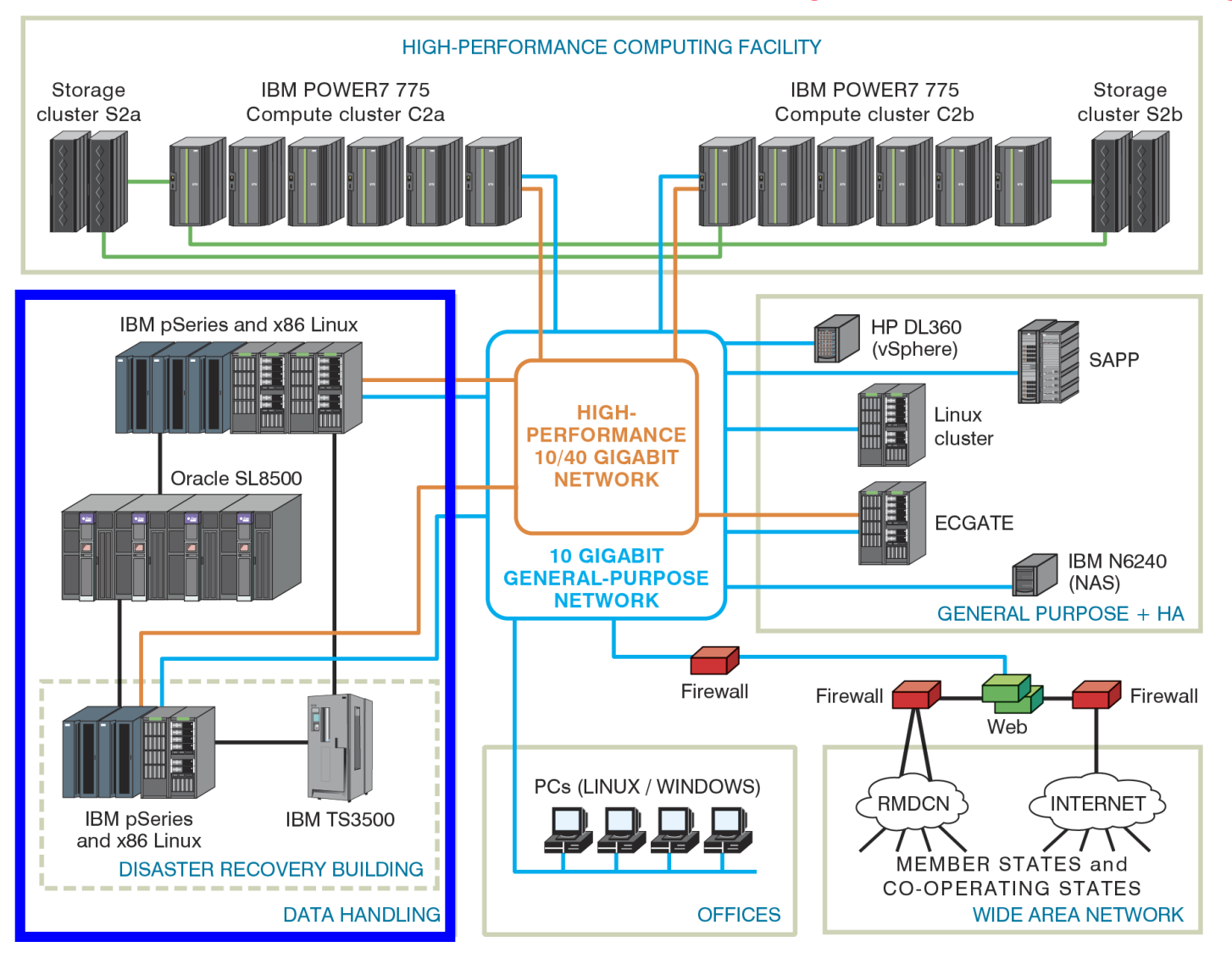

COM INTRO: Introduction to computing resources © ECMWF 2014

Slide 22

ECMWF

# **DHS – configuration**

- DHS Hardware
	- Intel-based Linux servers
	- Some IBM p650/p660 servers
	- 4 Sun SL8500 automated tape libraries
- DHS Software
	- Based on HPSS (High-Performance Storage System)
- Comprises two archives
	- MARS Meteorological archive
	- ECFS User archive

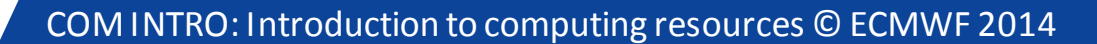

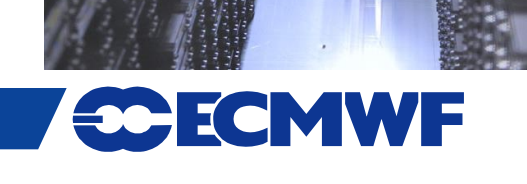

#### **DHS Services**

- MARS Meteorological Archive and Retrieval System
	- Data is accessed via a meteorological meta-language interface
	- Bulk of the data, few files (but holding billions of fields in total)
	- Relies upon excellent tape drive performance when retrieving lots of small parcels of data from tape
- ECFS ECMWF File System
	- HSM-like (Hierarchical Storage Management) service for "ad-hoc" files that are not suitable for storing in MARS
	- Data is accessed via an rcp-like interface
	- Millions of files, many very small
- HPSS
	- Both MARS and ECFS rely on HPSS as the underlying data management system that is used to store the data

Slide 24

- Users do not have direct access to HPSS, only via MARS and ECFS

#### **MARS archiving**

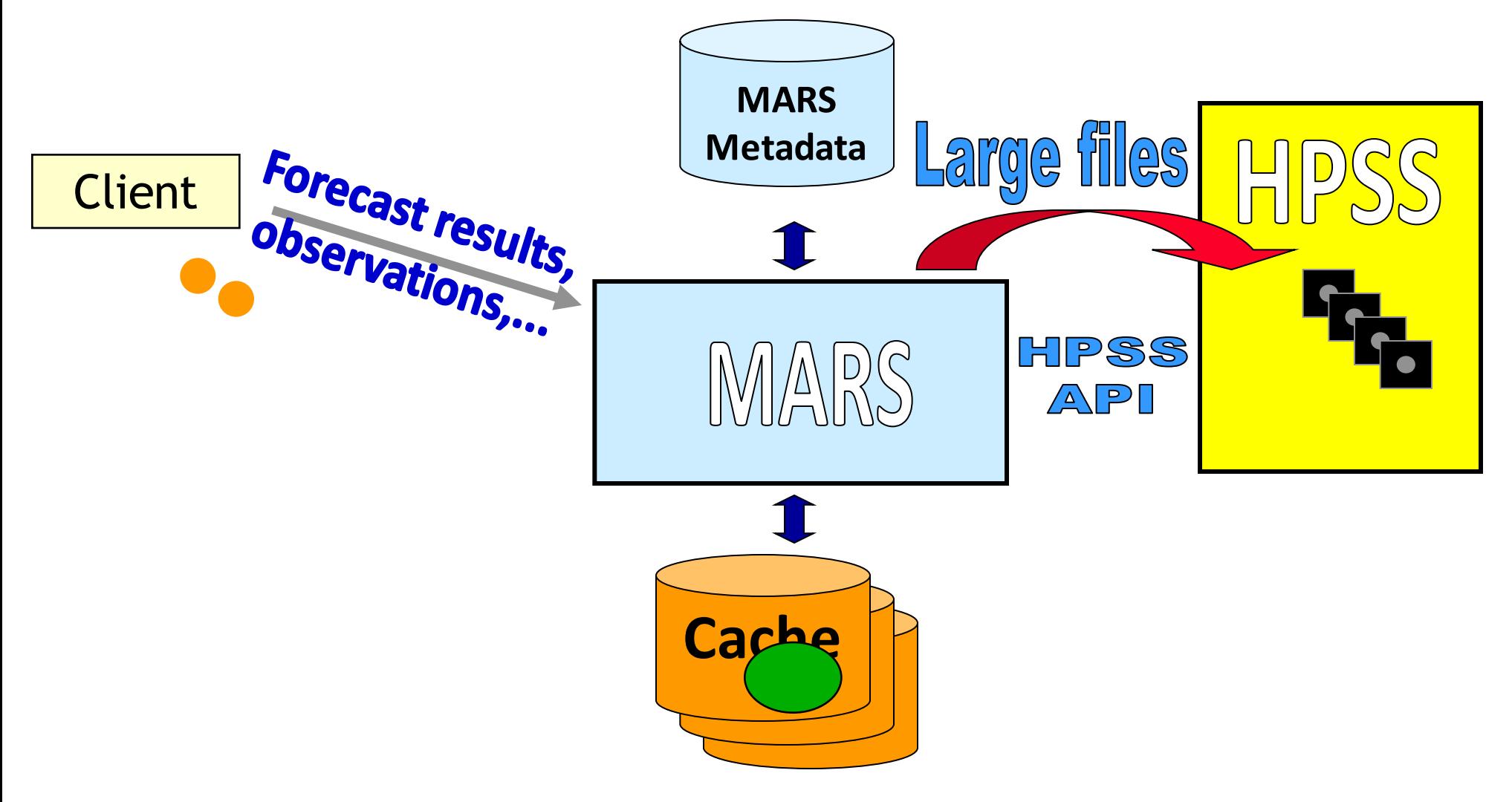

COM INTRO: Introduction to computing resources © ECMWF 2014

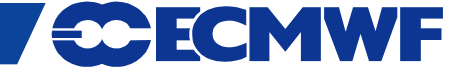

#### **MARS retrieval**

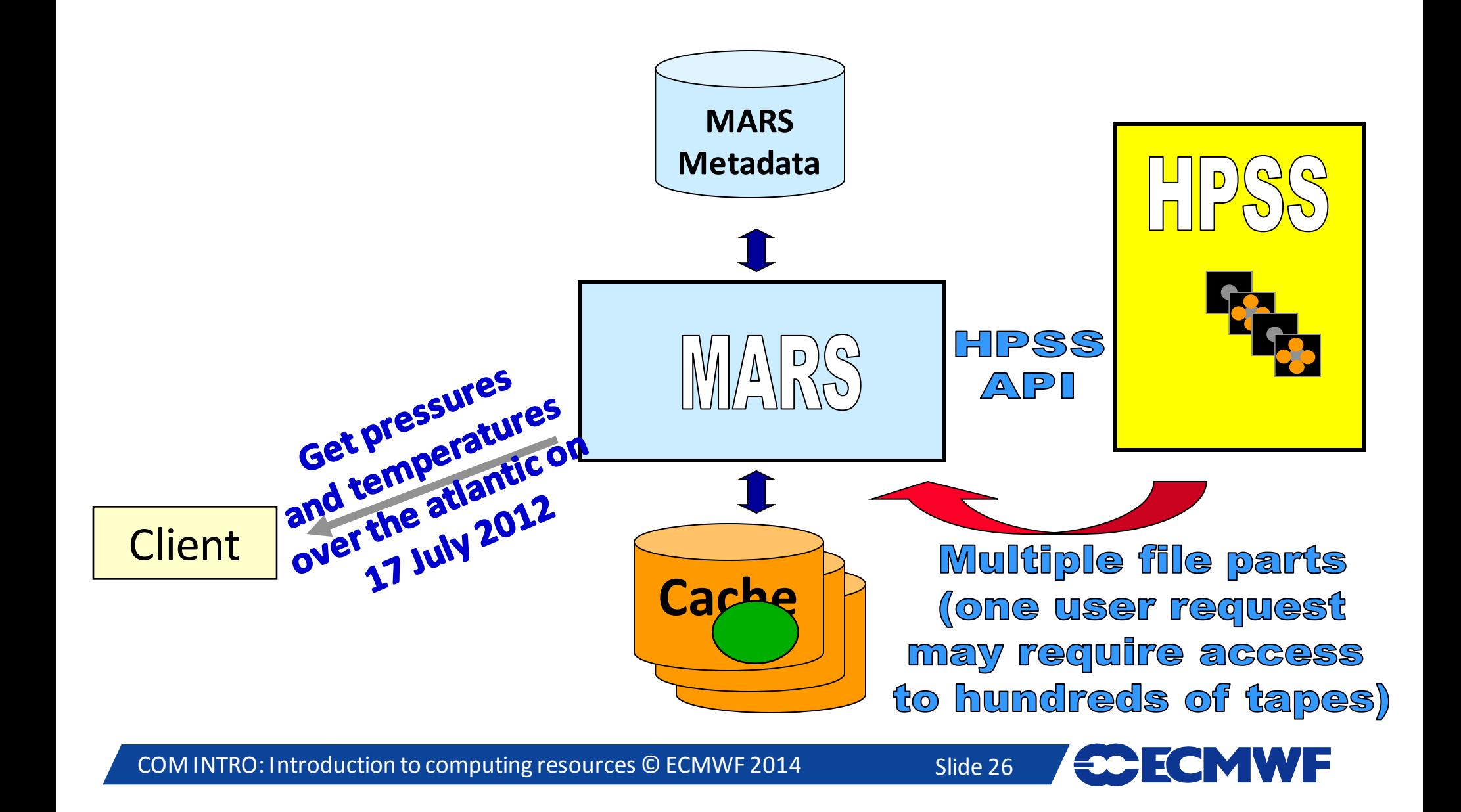

#### **ECFS – the user's view**

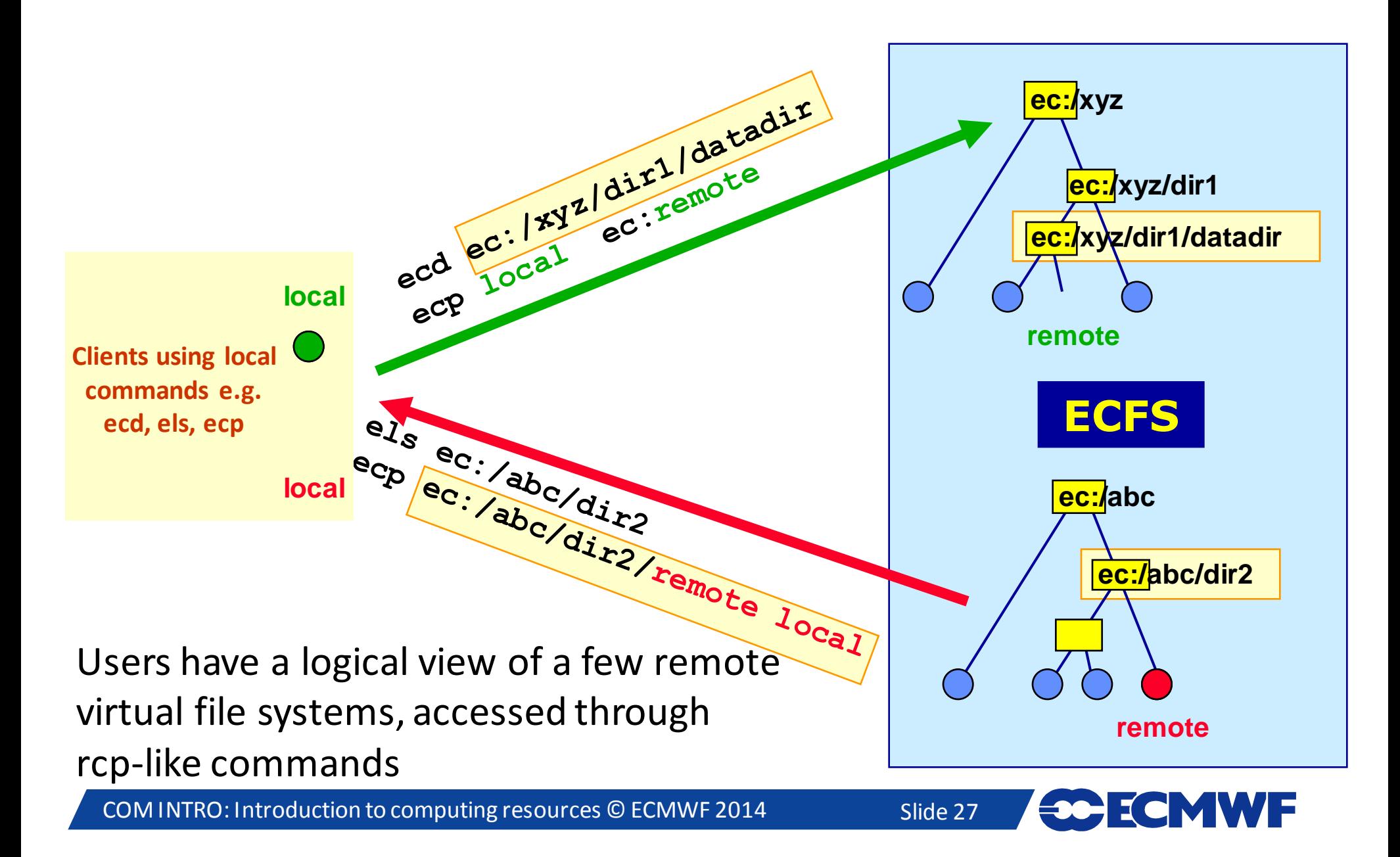

#### **The ECMWF Archive – statistics**

- The DHS provides access to over 59PB of primary data
- An additional 14.5PB of backup copies of part of the primary data are stored in the DRS

- In a typical day the archive grows by ~65TB
- ~9,000 tape mounts on average per day
	- On some days this can peak at around 15,000
- MARS data:
	- ~10% of the files (over 12 million files)
	- ~75% of the data volume
- ECFS data:
	- ~90% of the files (over 134 million files)
	- ~25% of the data volume

#### **Networks**

# **[www.ecmwf.int/services/computing/overview/local\\_area\\_network.html](http://www.ecmwf.int/services/computing/overview/local_area_network.html)**

**[www.ecmwf.int/services/computing/overview/wide\\_area\\_network.html](http://www.ecmwf.int/services/computing/overview/wide_area_network.html)**

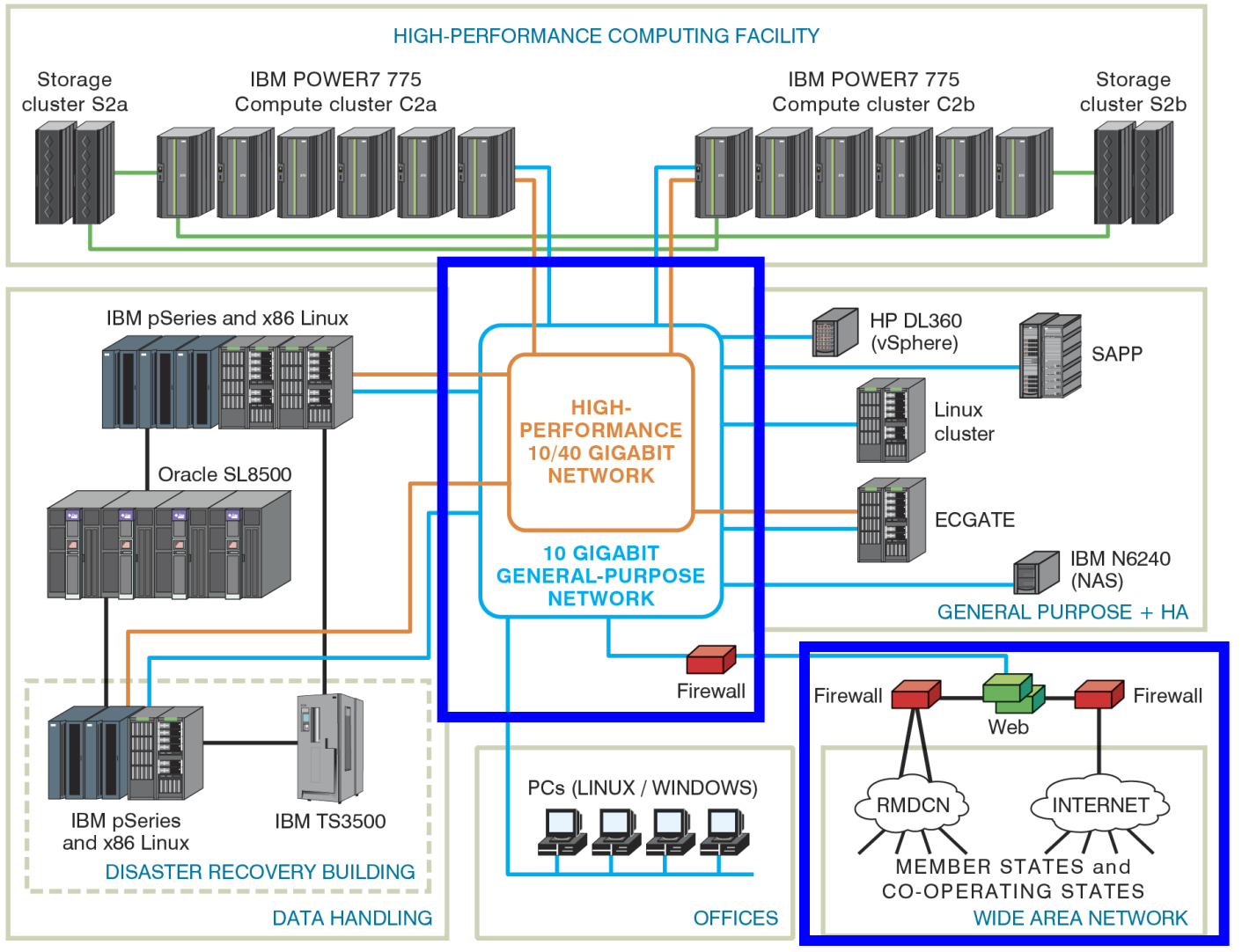

COM INTRO: Introduction to computing resources © ECMWF 2014

Slide 29

**CONWF** 

#### **Networks**

- Internal (LAN)
	- High Performance Network: 40 Gbit/s
	- General Purpose Network: 10 Gbit/s
- External (WAN)
	- Internet
		- Dual 10 Gbit/s connection to SuperJANET, the UK Education and Research Network
	- RMDCN (Regional Meteorological Data Communications Network):
		- Secured VPN provided through MPSL (Multi Protocol Label Switching)

#### **RMDCN Connections**

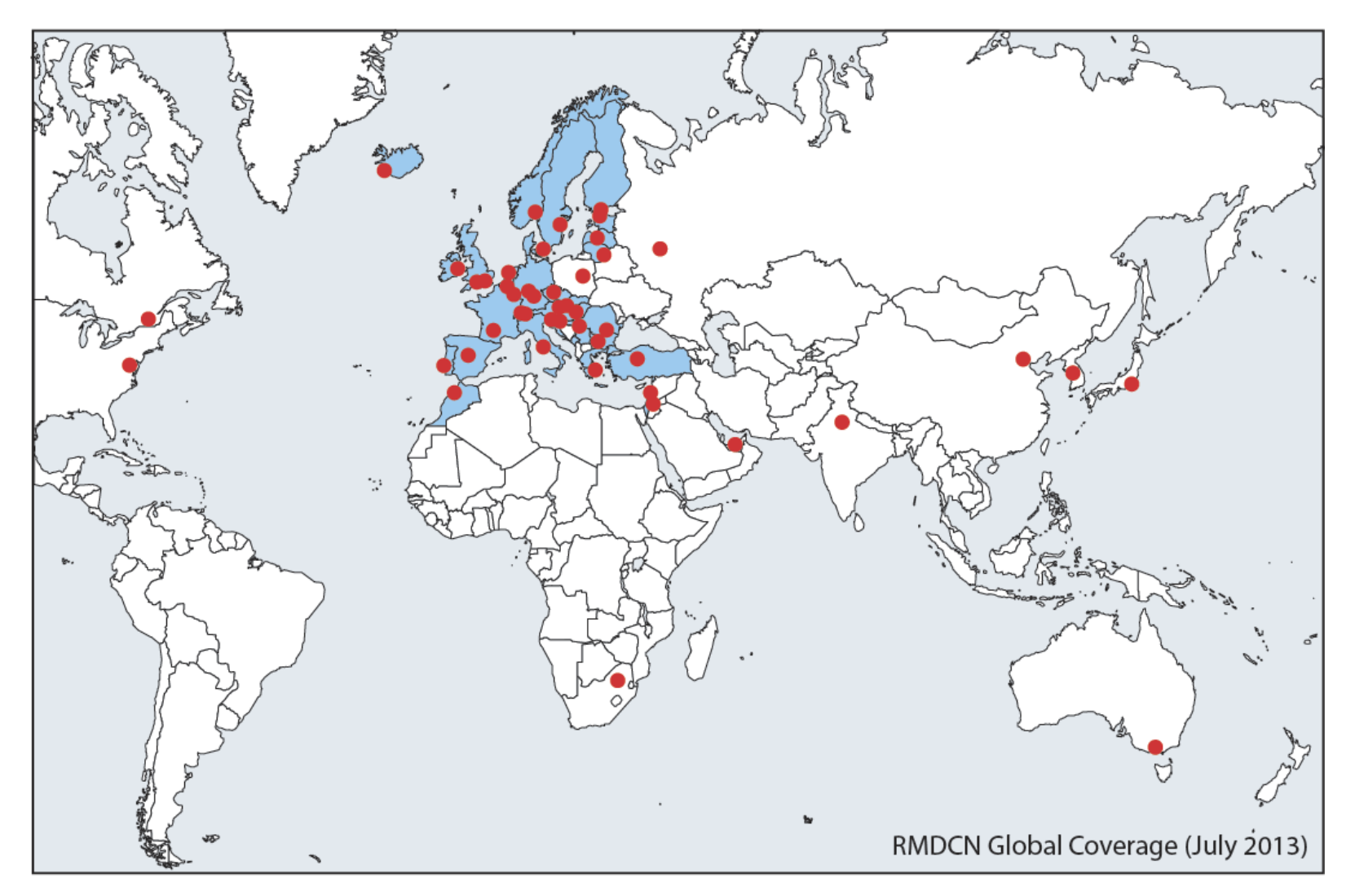

49 sites currently connected (July 2013)

Slide 31

**CCECMWF** 

#### **Access to ECMWF resources**

 *All interactive login access to ECMWF requires security token authentication*

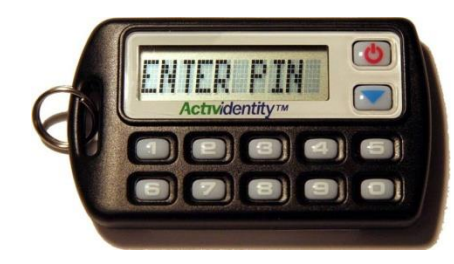

Interactive access via Internet link ssh –X –l <UID> ecaccess.ecmwf.int

or with FreeNX from NoMachine (the desktop Virtualization Company)

Through your Web browser at<http://ecaccess.ecmwf.int/> (or local gateway)

Or by installing nxclient on your local machine

*Access to the ECMWF website can happen using the same token, a password or a certificate*

Slide 32

COM INTRO: Introduction to computing resources © ECMWF 2014

# Web Services

**WWW.ecnw** 

COM INTRO: Introduction to computing resources © ECMWF 2014

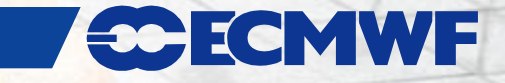

#### **Web Services – Overview**

• **Five key service areas:**

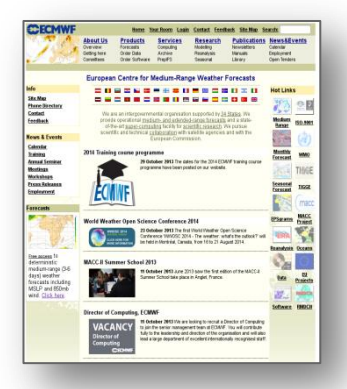

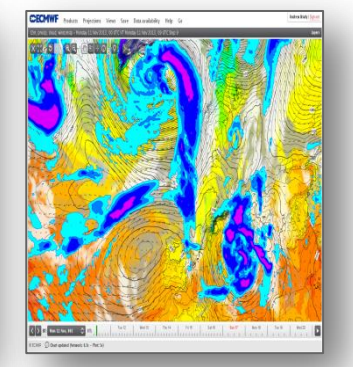

**www** Everyone

**ecCharts** Forecasters

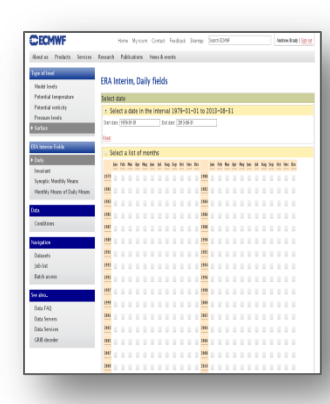

**Data** Web data users

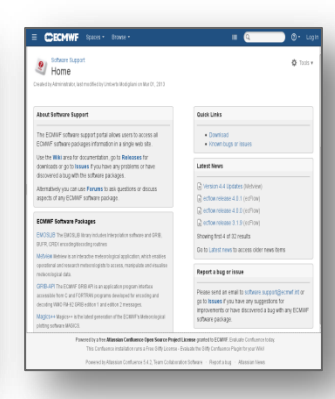

**Software** Everyone

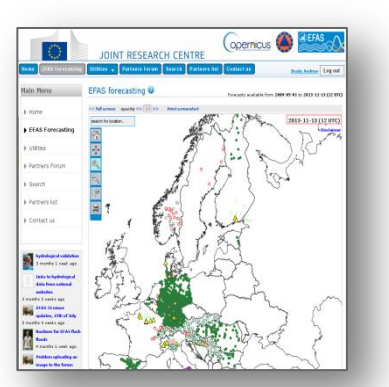

**EFAS** EFAS Partners

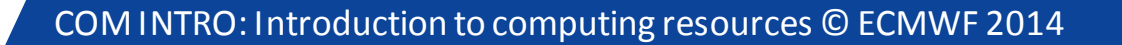

**CCECMWF** Slide 34

# **Web Services – [www.ecmwf.int/products/forecasts](http://www.ecmwf.int/products/forecasts)**

This page will look different depending on the user who is viewing it and possibly WHERE from.

The page is currently being viewed by an *NMS domain user.*

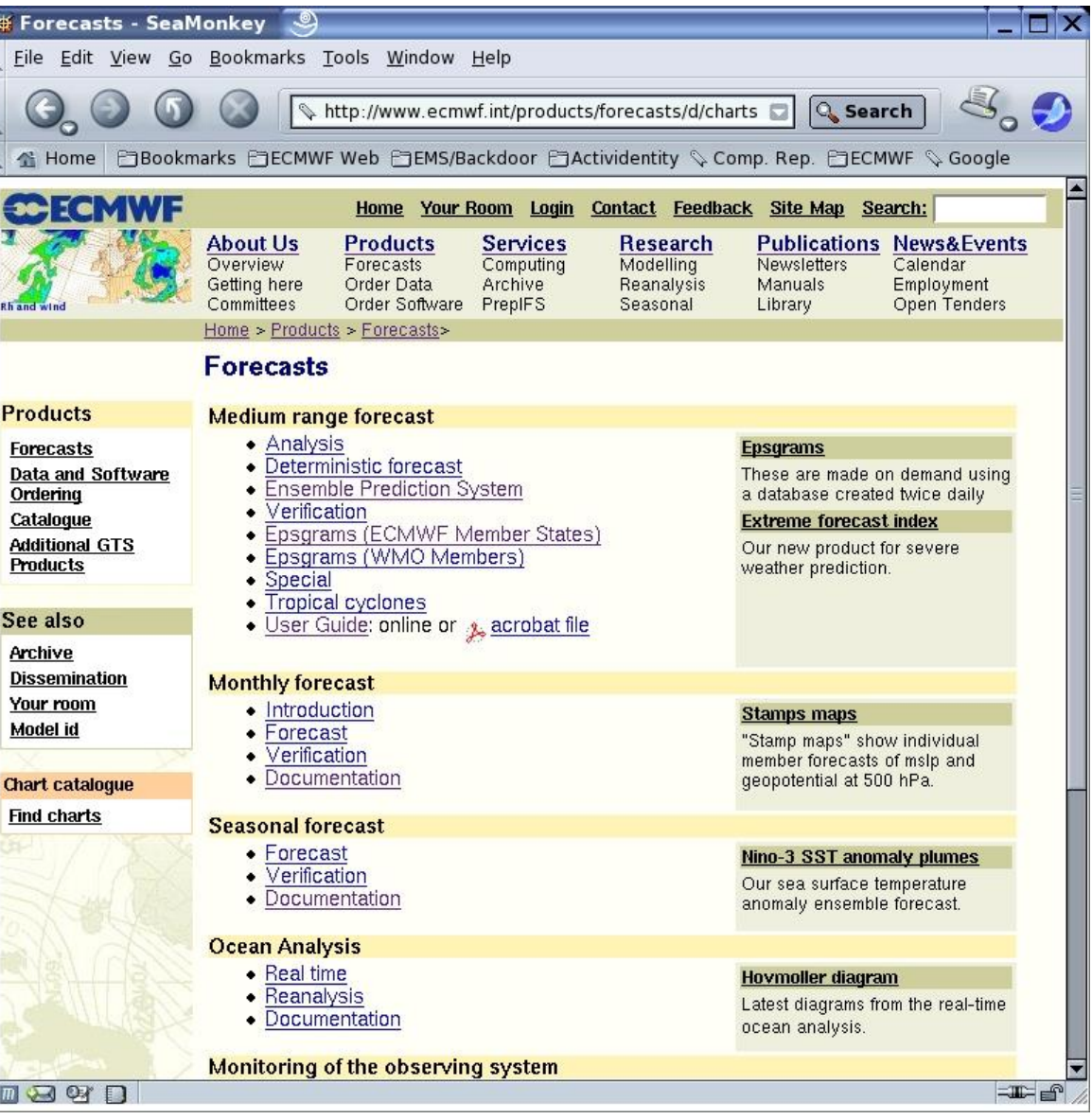

COM INTRO: Introduction to computing resources © ECMWF 2014

Slide 35

MWF

#### **Web Services – My Room**

"My Room" is not available to unregistered users e.g.:

- External users

- Anonymous domain users (started web browser from NMS but did not identify themselves)

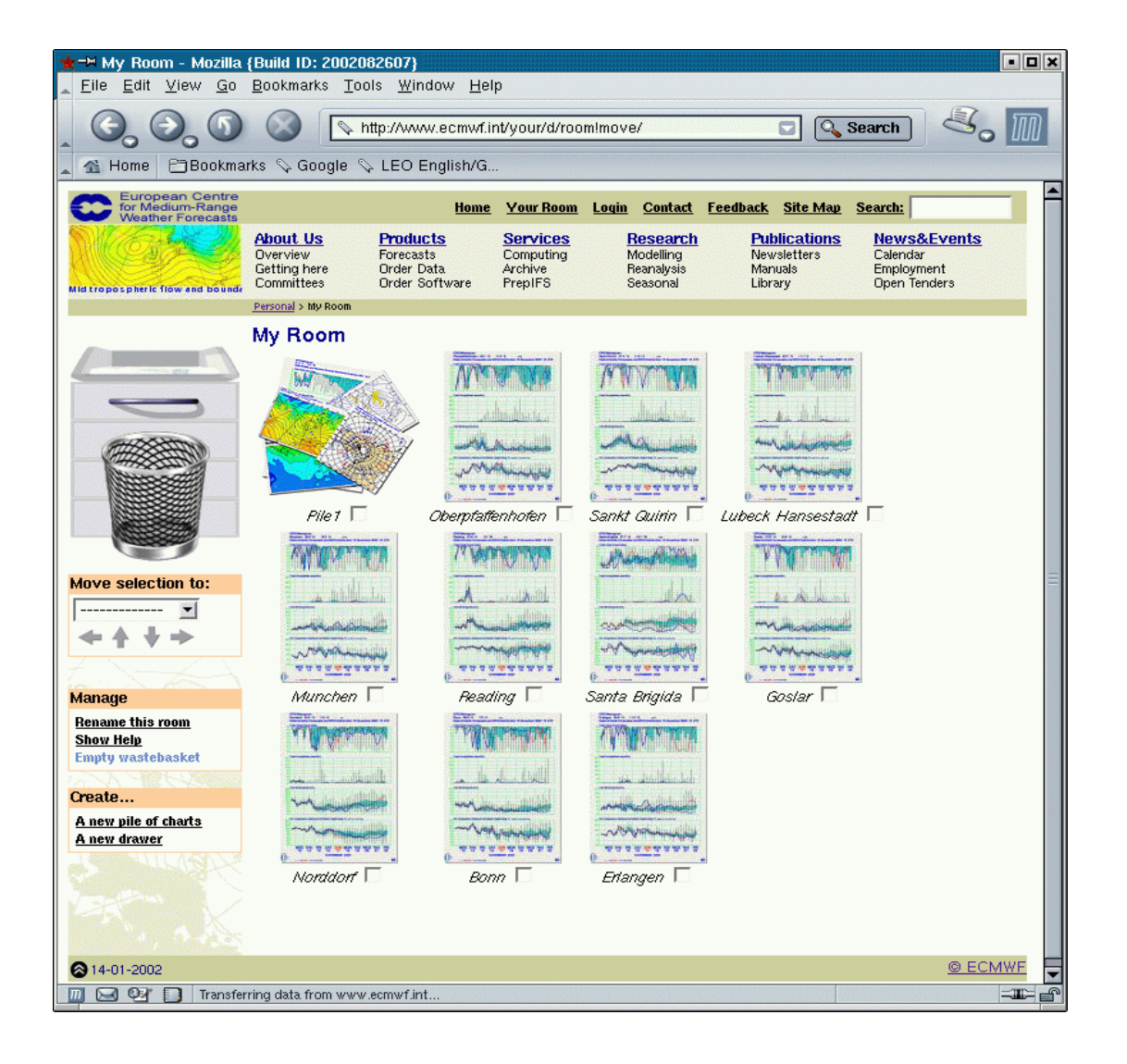

Slide 36

**ECHWF** 

#### **Web services – ecCharts**

- Highly interactive (products created ondemand)
- Highly available
- Operationally supported (24x7)
- Appropriate for bench forecasters
- Suitable to deploy as standard web services
- Operational status since 15.10.2012

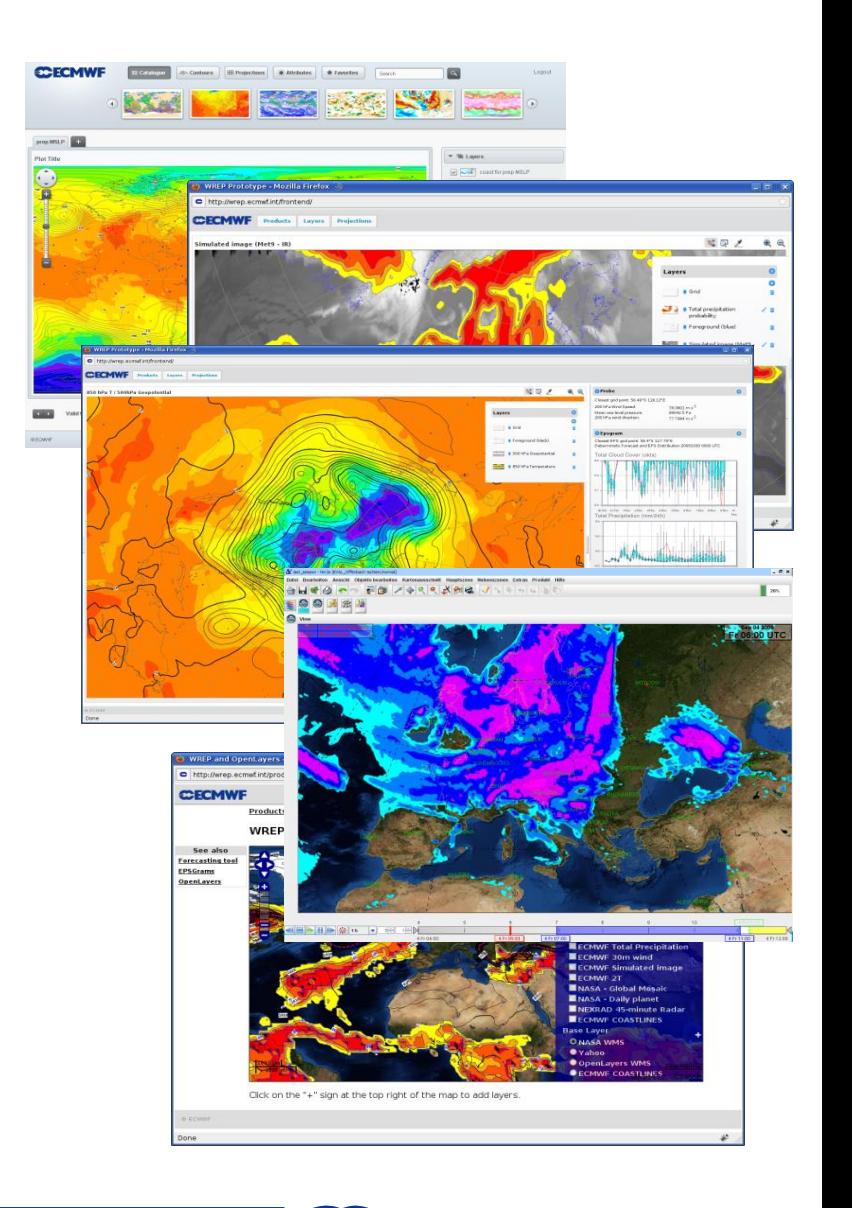

ECMWF

# **ecCharts – overview**

#### • Features:

- Interactivity (zoom-pan)
- Layer customisation (e.g. thresholds)
- Charts with bespoke layers
- Optional styles for layers
- Animation of charts
- HRES, ENS, WAM products
- Standard and bespoke EPSgrams
- Extreme Forecast Indices (EFI)
- Point probing to explore data
- Use of agreed dissemination schedule
- OGC WMS standards for machine-to-machine access

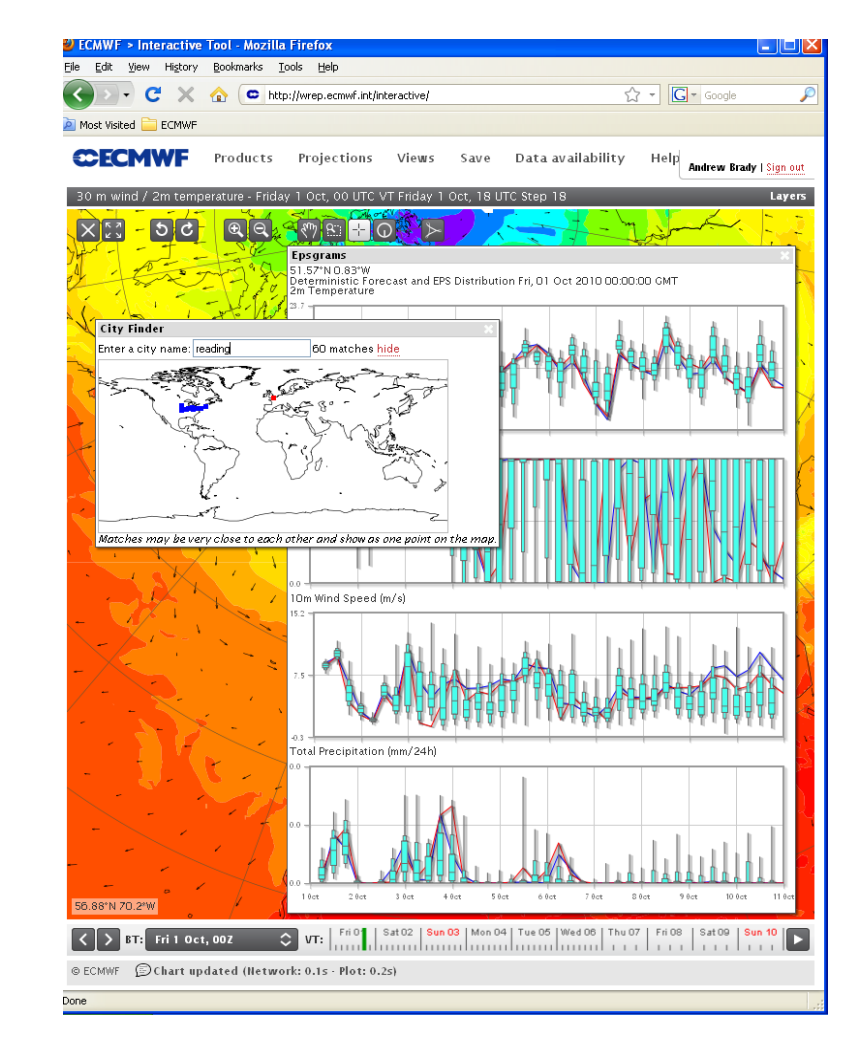

**CCCMWF** 

#### **ecCharts/forecaster**

备  $\triangledown$   $\sqrt{ }$   $\triangledown$  Google  $\bullet$   $\blacksquare$   $\vee$   $\neq$   $\vee$ http://wrep.ecmwf.int/forecaster/ Andrew Brady | <u>Sign out</u> **CECMWF Products** Projections Views Save Data availability Help Go Pretty Precip - Friday 20 May, 00 UTC VT Friday 20 May, 03 UTC Step Layers **Contraction**  $5c$  $\overline{a}$ **City Finder** Reading, United Kingdom 10 matches hide **Time Series** Probe Data values near location 51.43°N 1°W. Reading. United Kingdom Data values near location 51.43°N 1°W, Friday 20 May, 00 UTC T+3, Reading, United Kingdon Total precipitation per 3 hour (mm) Layer Value **Point selected** Location Distance Total precipitation per 3 hour  $0.00$ 51.38°N 1.01°W 6.18 km nearest 10m wind  $2 \text{ m s}^{-1}$  W nearest 51 38°N 1 01°W 6 18 km 1018 39 hPa 51.38°N 1.01°W 6.18 km Mean sea level pressure nearest Wed 25 51.38°N 1.01°W 6.18 km Fe 20 Sat21  $Sun22$ Mys.23 Tue 24 Thu 2 High cloud cover  $0\ (0\ -1)$ nearest Matches may be very close to each other and show as one point 10m wind (Knots) on the map Medium cloud cover  $0.46(0 - 1)$ nearest 51.38°N 1.01°W 6.18 km **IIITK** Low cloud cover  $0(0-1)$ nearest 51.38°N 1.01°W 6.18 km 118.9 m 51.38°N 1.01°W 6.18 km Model orography from deterministic forecast nearest Sat2  $S<sub>n</sub>22$ Mon 23 Tue 24 Wed 25 Thu2 Mean sea level pressure (hPa) **Meteogram** O More Location: 51.43°N 1°W, Reading, United Kingdom 15-day epsgram 2m maximum temperature (C)<br>Base date: Friday 20 May, 00 UTC, adjusted to 48m height  $B$  $B$ 面 Mon 23 Tue 24 Wed 25 Total precipitation per 3 hour High cloud cover **ECMWE Product** 10m wind Fe20 Sat21 Sun22 Mon23 Tue24 Wed25 Thu36 Fe27 Sat28 Sun29 Mon30 Tue31 Wed 1 Thu 2 Fe1 Select from these ECMWF Products to add to your personal list Wind arrows (black) Sat2  $S\text{m}22$ Man 23 Tue 24 Wed 25  $Tn2$ Medium cloud cover Filter: Show A 15-day epsgram 2m minimum temperature (C) Mean sea level pressure Base date: Friday 20 May, 00 UTC, adjusted to 48m height  $\boxed{\sim}$ **Tropical cyclone genesis** Interval EXPERIMENTAL PRODUCT. Best viewed **Chan** in global projection. Tropical cyclo... High cloud cover Add to product list View in map  $0.1 - 0.2$ Man 23 Wed 25 Thu 20  $S<sub>1</sub>$ Tue 24 Low cloud cover **EPS Percentiles** Fe20, Sat 21, Sun 22, Man 23, Tue 24, Wed 25, Thu 30, Fe27, Sat 28, Sun 29, Man 20, Tue 31, Wed 1, Thu 2, Fe 3 Medium cloud cover 10m wind percentile  $0.1 - 0.2$  $0.9$ 15-day epsgram total precipitation (mm/24hr)<br>Base date: Friday 20 May, 00 UTC 10m wind for a percentile (value of 10m wind speed below which a cert... Add to product list View in map ow cloud cover  $S \cup \{2\}$ Mon 23 Tue 24 Wed 25  $Tw2$  $0.1 0.2$ Model orography from deterministic forecast (m)  $0.6$ Significant wave height percentile<br>and mean wave direction Significant wave height for a percen. فتنفذه Model orography from deterministic forecast Add to product list View in map accessible to the top paradiction of the Fe91, Sat 21, San 22, Nov 23, Tua 24, Ward 95, Thu 30, Fe97, Sat 29, San 20, Mon 31, Tua 31, Warl 1, Thu 2, Fe 3, Hide Products you already have Sat21  $Sn22$ Mm<sub>2</sub> Tue 24 Wet25 Thu 2  $Sat21$  $\left|\left|\left|\left|\right|\right|\right|\right|$  BT: Fri 20 May, 00Z **Sun 22** Mon 23 Tue  $24$ Wed 25  $C$  VT: 1 1 2 3 4 4 5 6 1 1 3 4 5 6 7 8 © ECMWF Chart updated

Slide 39 **CCCMWF** 

# **ecCharts – OGC Web Map Service (WMS) Charts : from ecCharts to Synopsis**

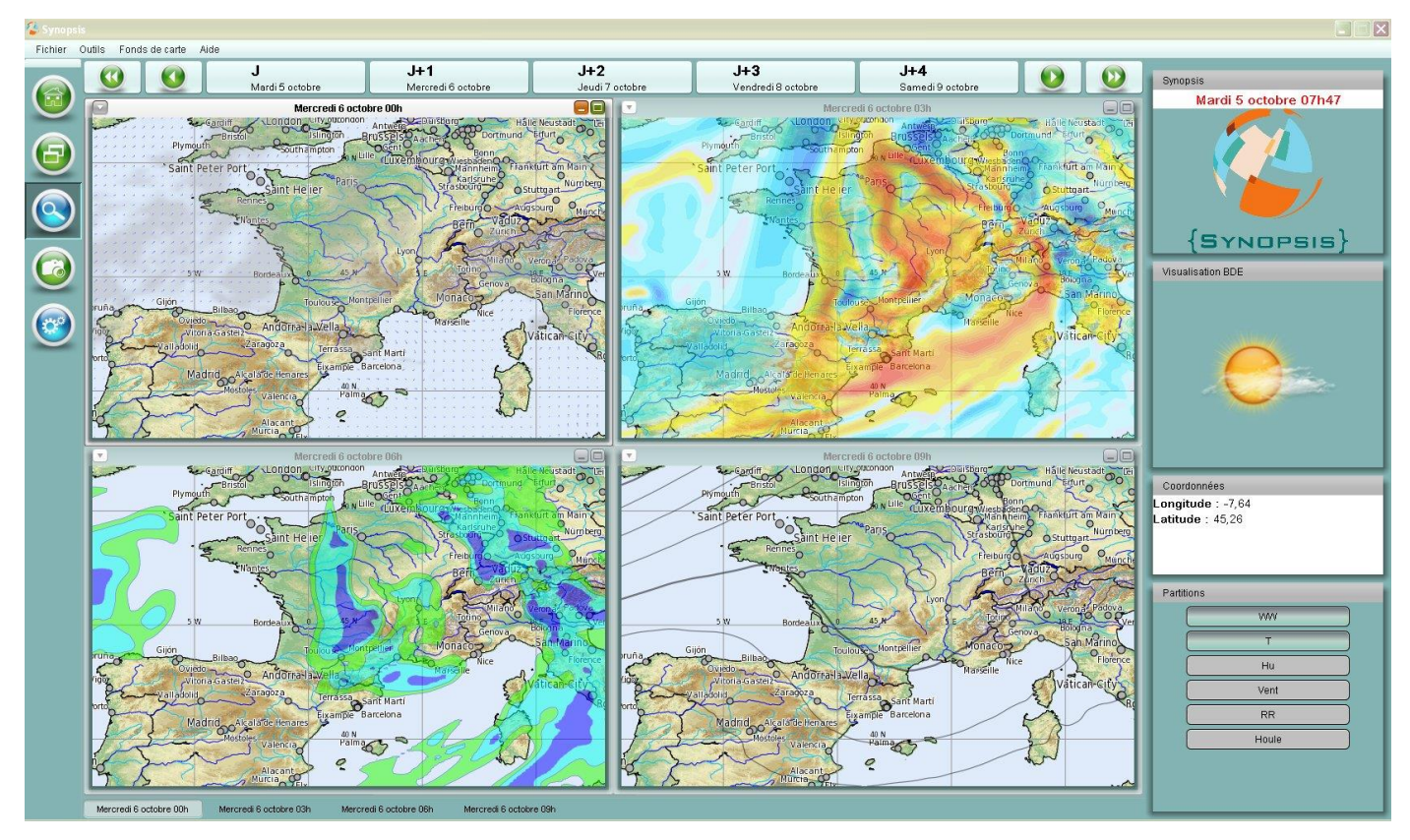

- Easy to implement
- Uses embedded access control tokens checked against IP domain of request
- Response is very good
- Applicable to IBL Visual Weather, Ninjo, Synopsis, etc

COM INTRO: Introduction to computing resources © ECMWF 2014

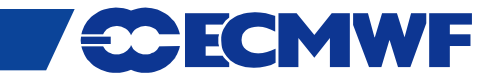

# **Web Services – webMARS www.ecmwf.int/services/archive/**

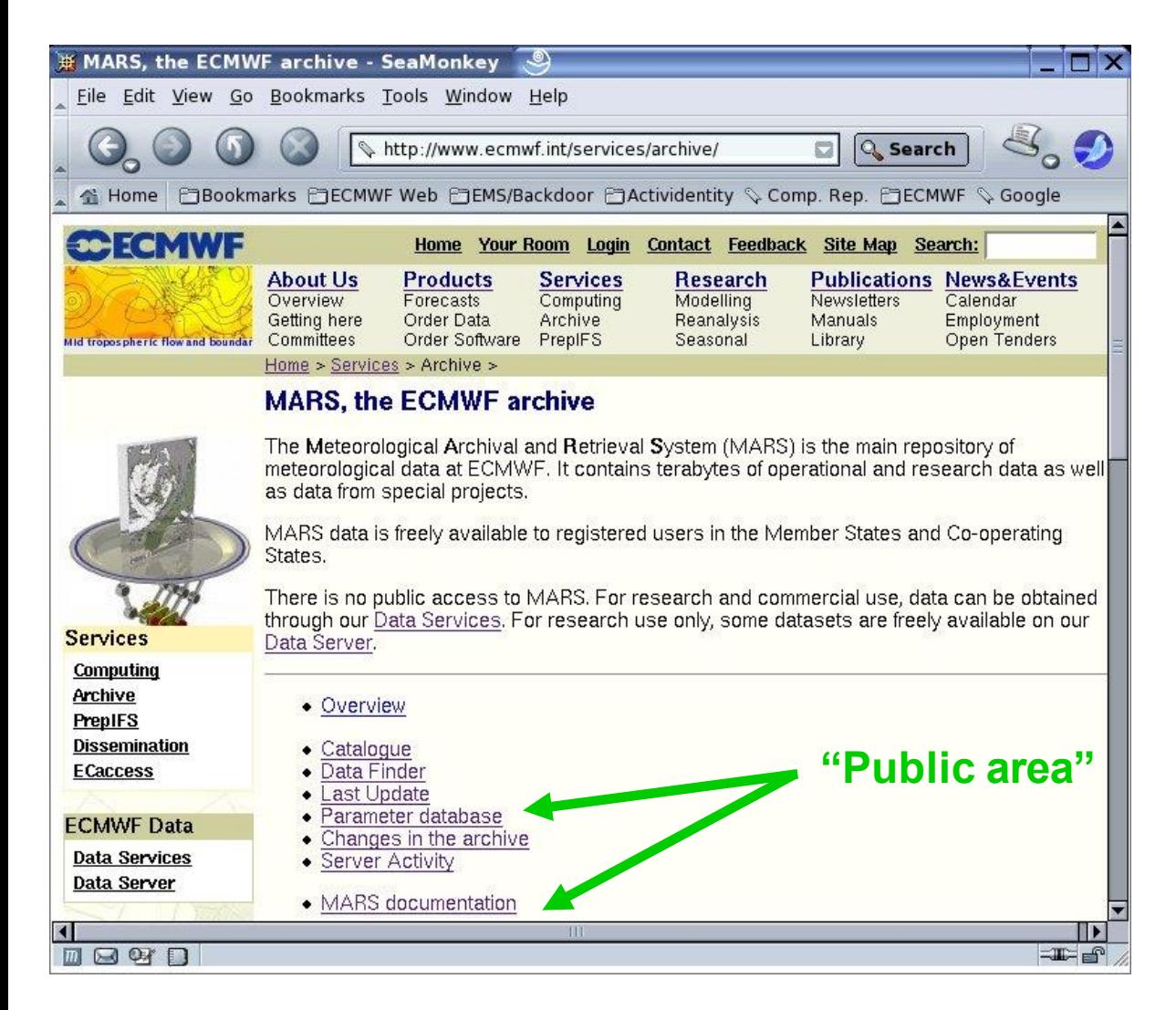

- Web based interface to MARS
- Content browsing via "views" (not available to the public)
	- Overview, Catalogue, Data Finder, Last Update, Parameter database, Archive history/changes, etc.
- Retrievals (GRIB and netCDF), available to registered users
- Plots (limited functionality)
- Monitoring of activity
- Documentation
- New interface has been developed and is undergoing beta testing

# **Data Server – [http://apps.ecmwf.int/datasets/](http://apps.ecmwf.int/data/)**

- A standalone system outside the firewall
- Public (non-commercial) distribution of data
	- Self-registration

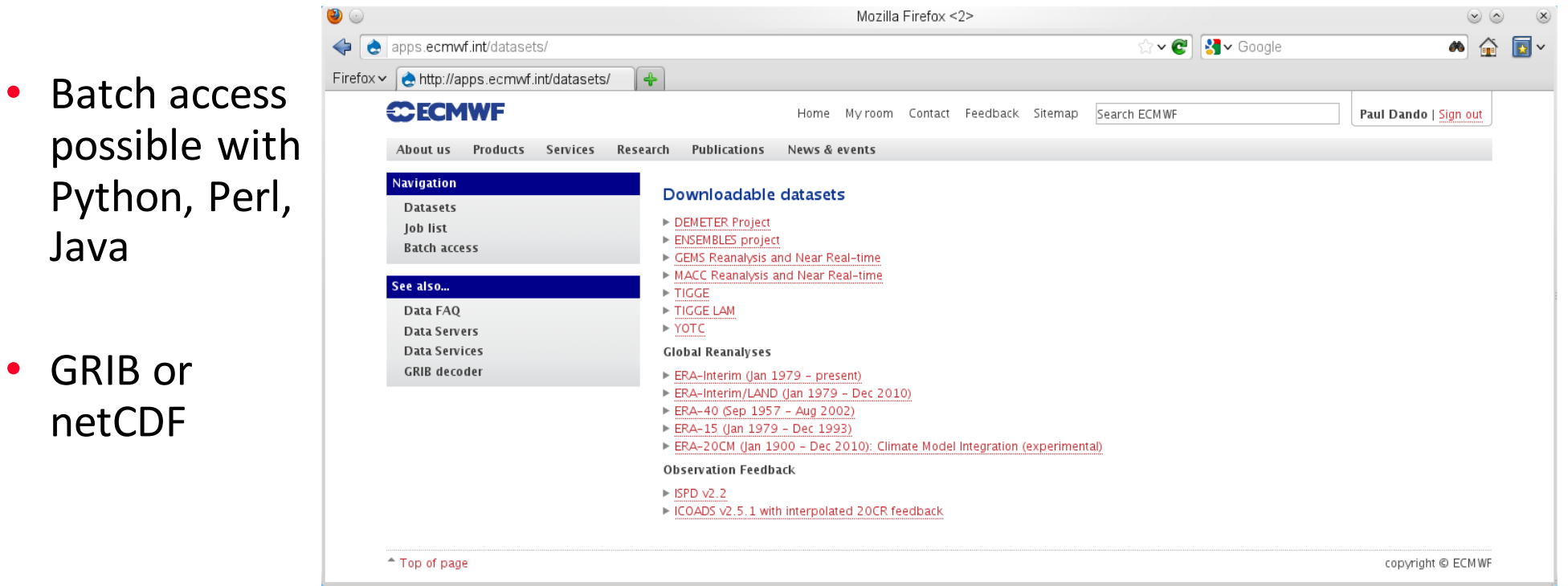

Slide 42

ECMWF

# **TIGGE Data Portal – [http://tigge.ecmwf.int](http://tigge.ecmwf.int/)**

- THORPEX Interactive Grand Global Ensemble
- Global ensemble forecasts to around 14 days generated routinely at different centres around the world
	- Already sending data routinely: ECMWF, JMA (Japan), Met Office (UK), CMA (China), NCEP (USA), MSC (Canada), Météo-France (France), BOM (Australia), CPTEC (Brazil), KMA (Korea)
- Data is available to Research and Education after 48 hours
	- Self registration by agreeing to the terms and conditions
- Data portal based on webMARS
- Data archived in GRIB edition 2 format

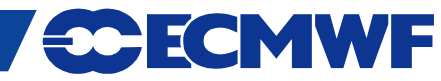

#### **Web Services – prepIFS**

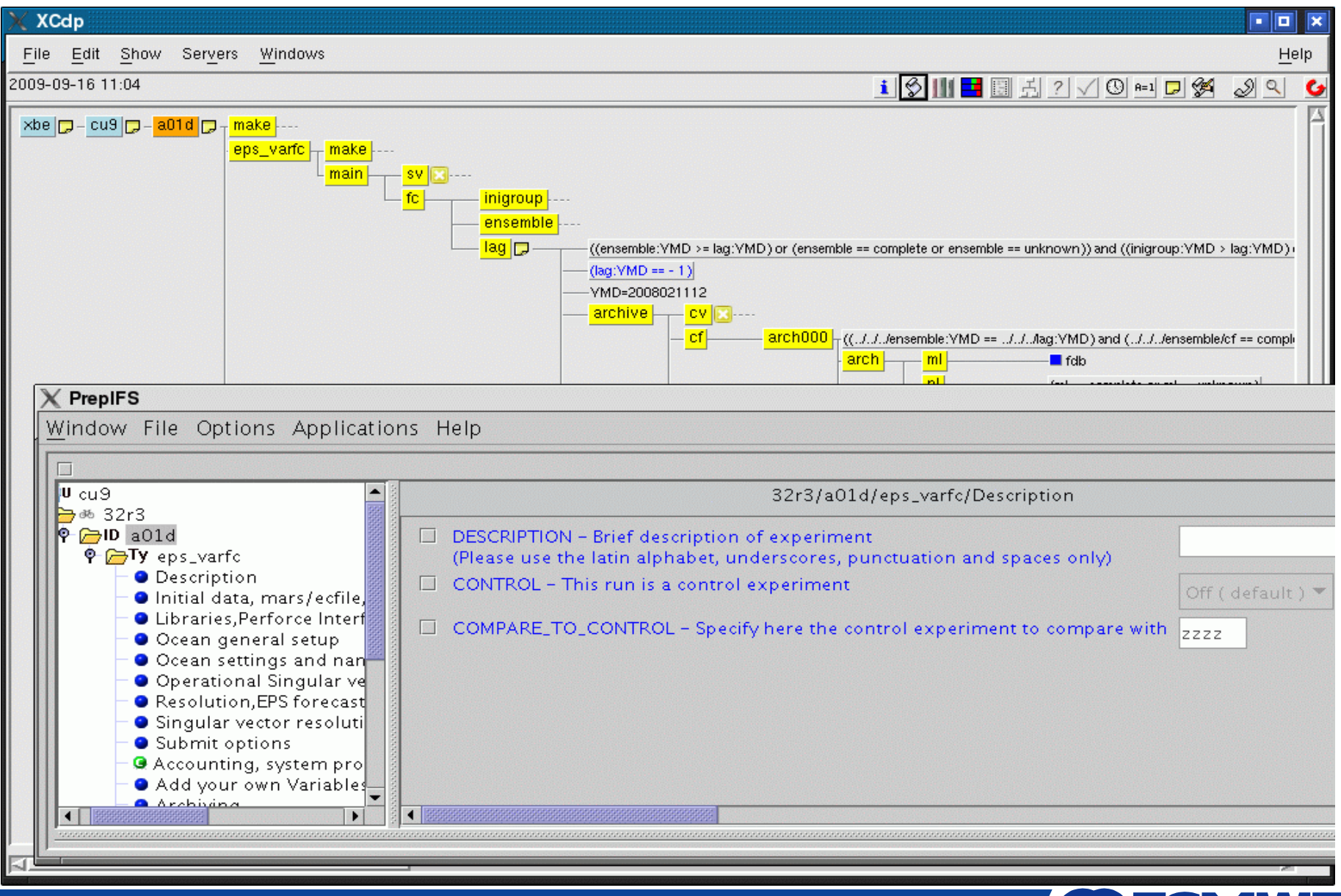

COM INTRO: Introduction to computing resources © ECMWF 2014

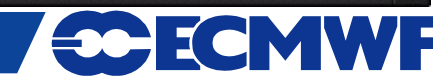

# **Web Services – [http://ecaccess.ecmwf.int](http://ecaccess.ecmwf.int/)**

- Interface to browsing, transfers, editing, submission of files to ECMWF
- Online help
- Security token needed

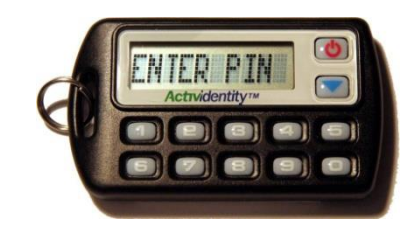

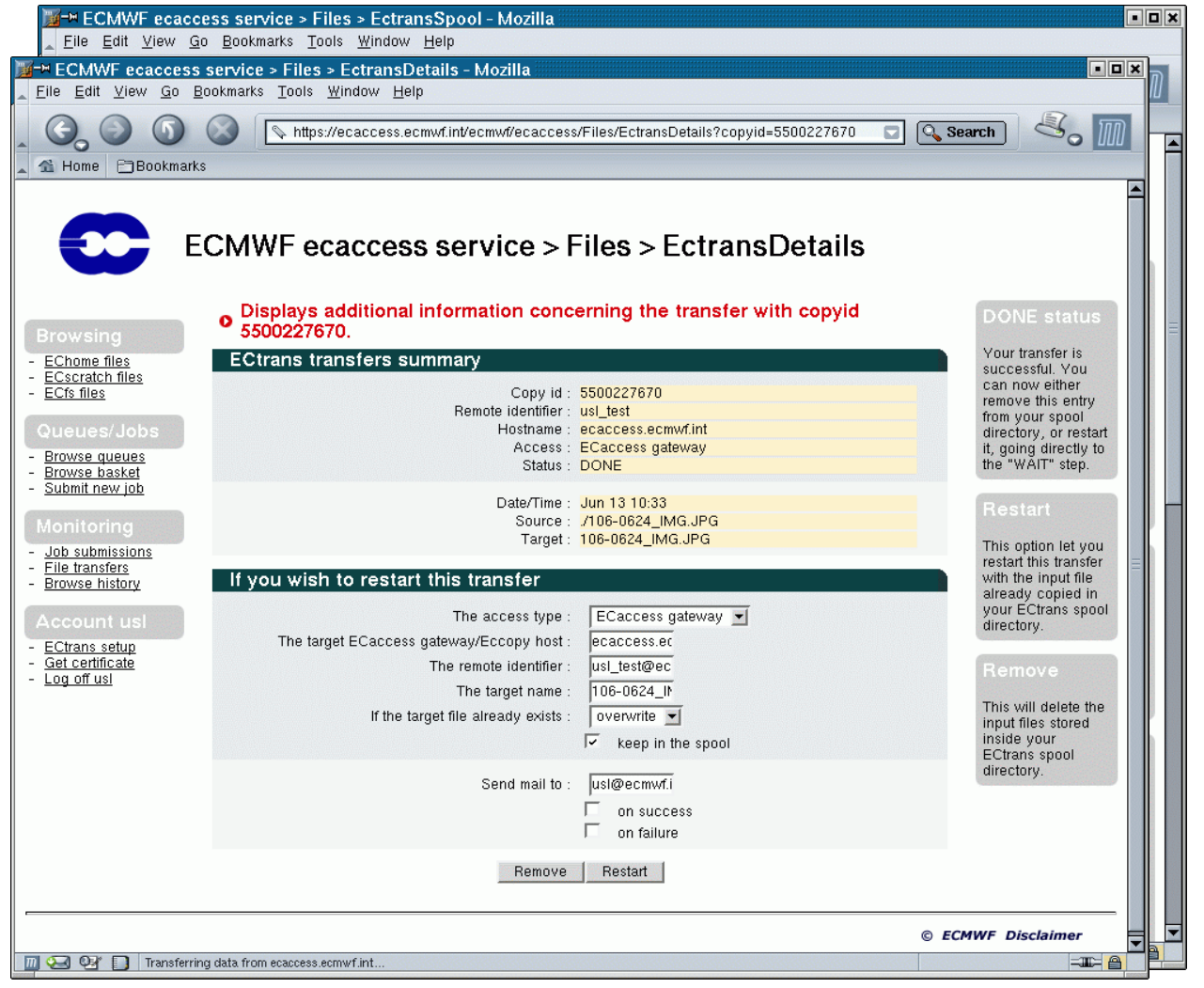

Slide 45

ECMWF

# **NX – web access – <http://ecaccess.ecmwf.int/>**

O You can open an interactive session on an ECMWF system, with support for GUI applications.

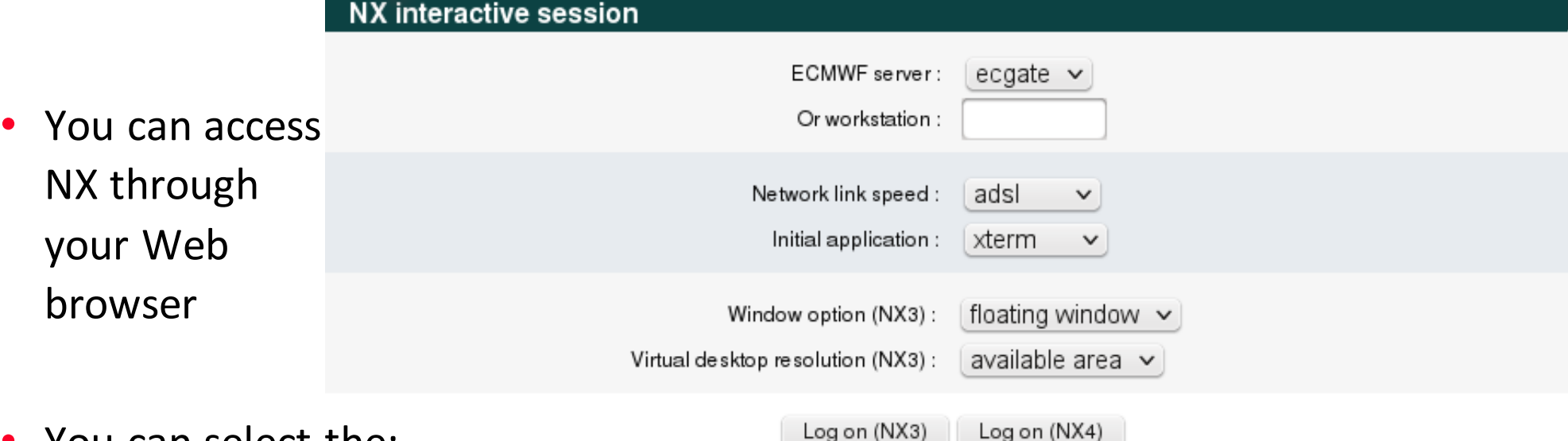

- You can select the:
	- Host (ecgate / c2a)
	- Internet connection speed
	- Type of window ("virtual desktop" or "floating window")
	- Application
	- Virtual desktop resolution

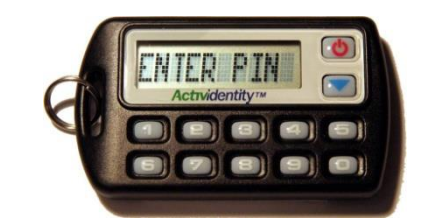

*Login requires a token*

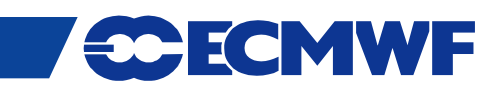

# **Web Services – documents and documentation**

• Official documents (restricted access)

[www.ecmwf.int/about/committees/](http://www.ecmwf.int/about/committees/)

• ECMWF publications

[www.ecmwf.int/publications](http://www.ecmwf.int/publications)

• Research at ECMWF

[www.ecmwf.int/research](http://www.ecmwf.int/research)

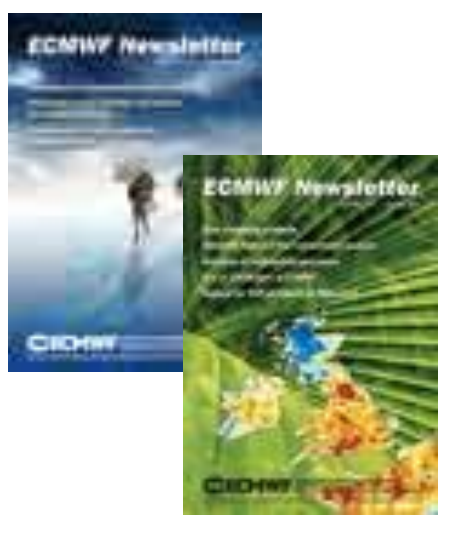

ECMWF

• Computing Services

[www.ecmwf.int/services/computing](http://www.ecmwf.int/services/computing)

Slide 47

• And much more …

#### **Web Documentation – [www.ecmwf.int/services/computing](http://www.ecmwf.int/services/computing)**

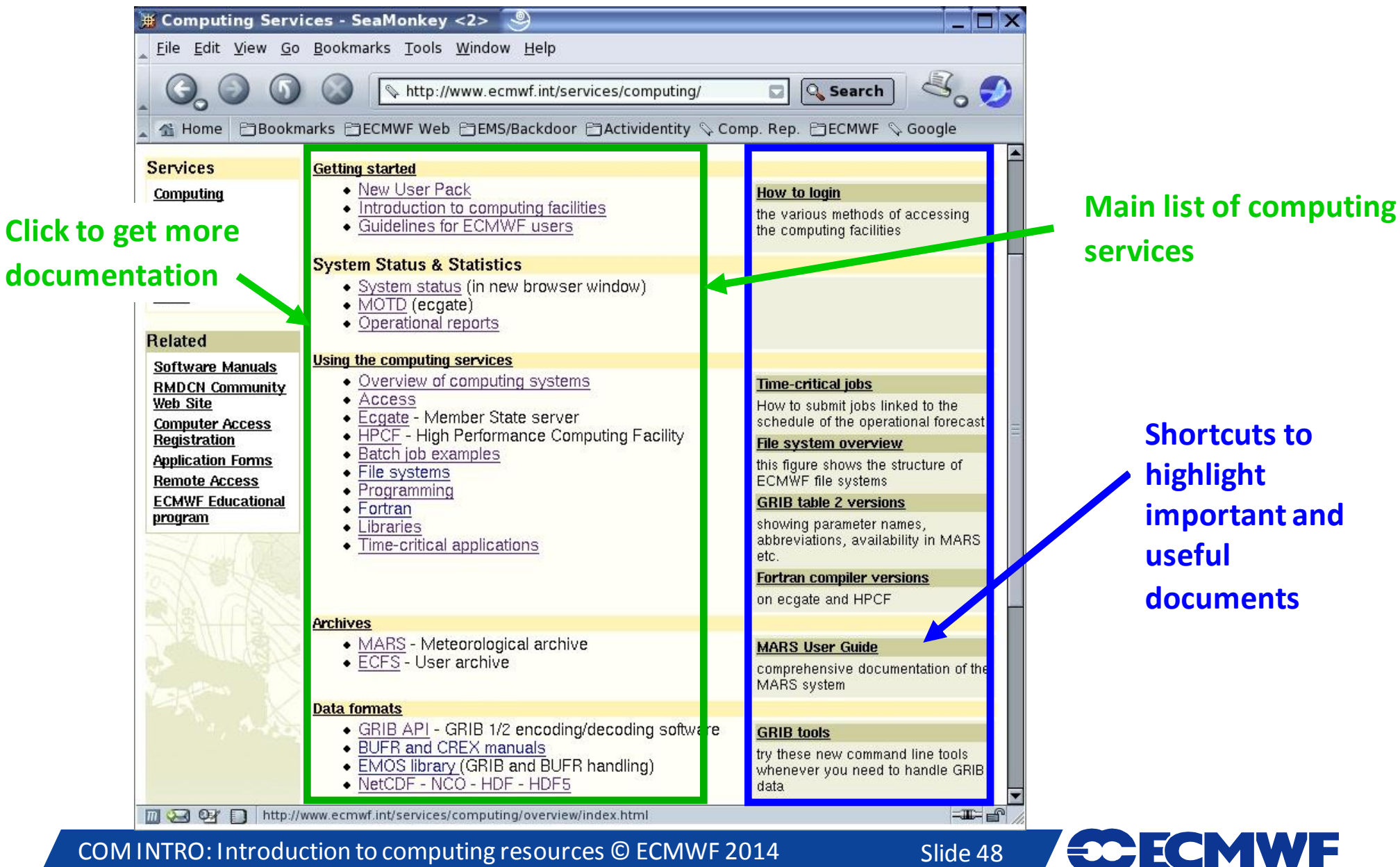

COM INTRO: Introduction to computing resources © ECMWF 2014

#### **Service status: [www.ecmwf.int/services/computing/status/](http://www.ecmwf.int/services/computing/status/)**

![](_page_48_Picture_43.jpeg)

- Email sent only if user action is required
- For announcements of upcoming system sessions see also /etc/motd on ecgate

ECMWF

![](_page_48_Picture_4.jpeg)

# **Software Support**

• Available at

<http://software.ecmwf.int/>

- Aim is to improve support for external users
	- Keep track of issues in a central place
	- Spread knowledge throughout the Centre
- Based on Atlassian Suite
	- JIRA (issues)
	- Confluence (documentation wiki)
	- Bamboo (Builds)

![](_page_49_Picture_10.jpeg)

**COECMWF** 

![](_page_49_Picture_11.jpeg)

#### **Web2013 – ECMWF's new website**

![](_page_50_Picture_1.jpeg)

#### Key changes

ECMWF

New web content management system New design and content organization New web search New charts functionality Revised and updated content Release strategy Start with minimum viable release Progressively migrate areas after release Maintain old content for one year User impact Bookmarks, references to URLs not redirected curl, wget service to be replaced

Enhanced "your room" service (but not migrated)

![](_page_50_Picture_5.jpeg)

#### **ECMWF Help & Support – who to contact?**

![](_page_51_Picture_130.jpeg)

COM INTRO: Introduction to computing resources © ECMWF 2014

![](_page_51_Picture_4.jpeg)

# Questions?

COM INTRO: Introduction to computing resources © ECMWF 2014

![](_page_52_Picture_3.jpeg)